# **galaxy-chop** *Release 0.2*

**Valeria Cristiani**

**Dec 15, 2021**

# **- USER GUIDE**

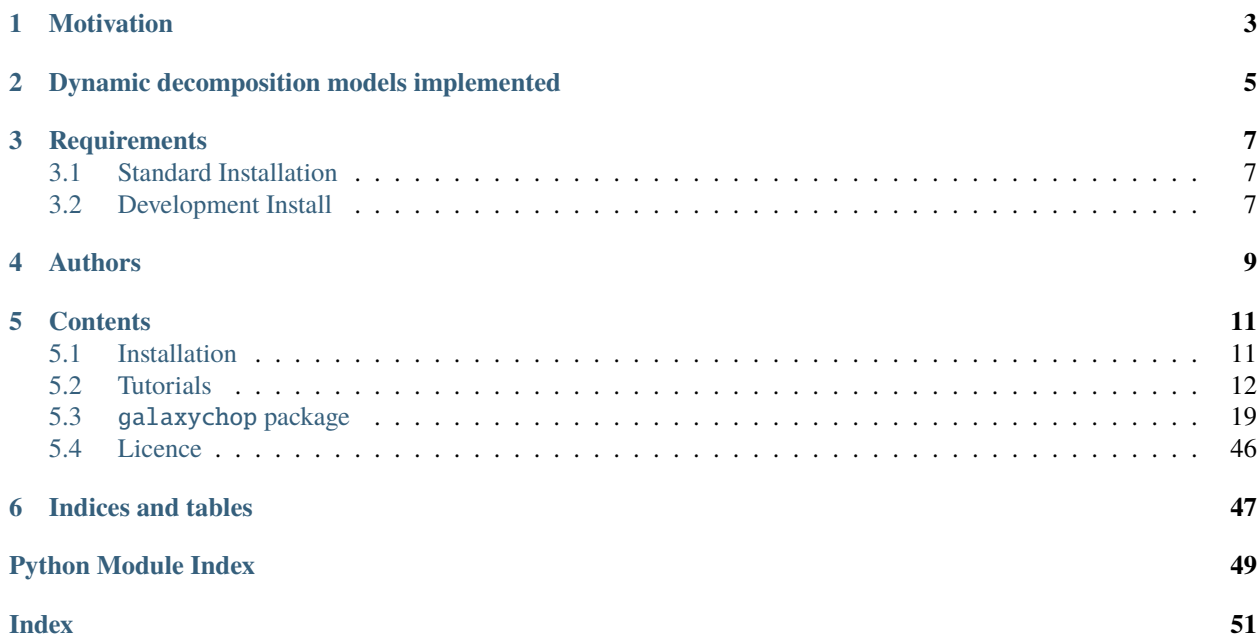

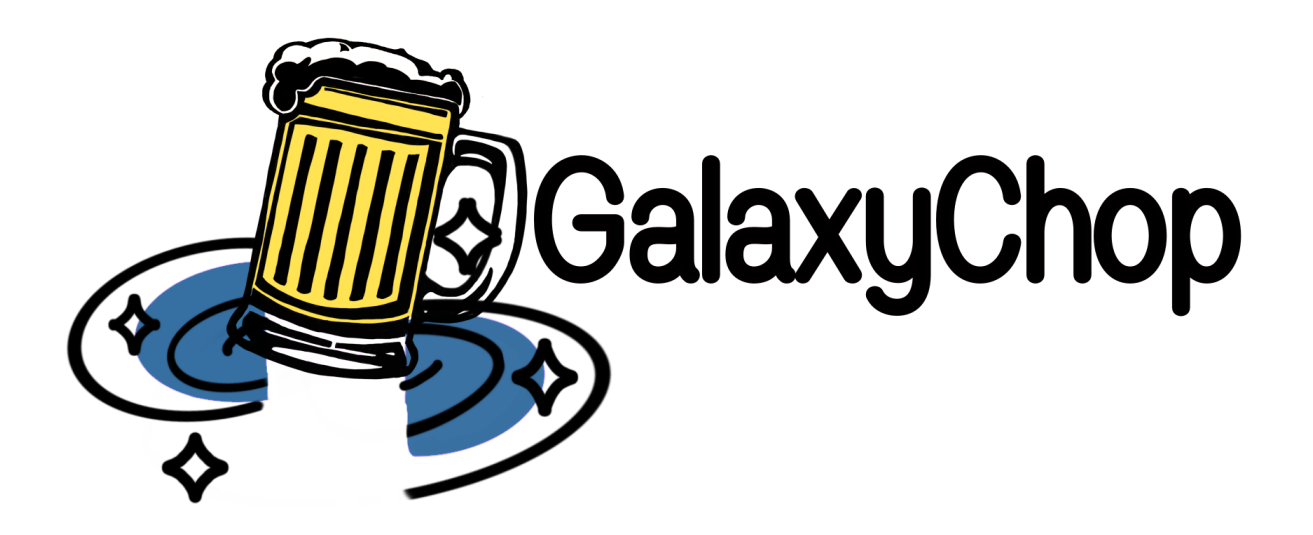

**GalaxyChop** is a Python package that tackles the dynamical decomposition problem by using clustering techniques in phase space for stellar galactic components.

It runs in numerical N-body simulations populated with semi-analytical models and full hydrodynamical simulations, such as [Illustris TNG](https://www.tng-project.org/) and [EAGLE.](http://icc.dur.ac.uk/Eagle/)

# **MOTIVATION**

<span id="page-6-0"></span>Galaxies are self-gravitating complex stellar systems formed mainly by stars, dark matter, gas and dust. Star are assembled in different stellar components, such as the disk (thin and thick), the nucleus, the stellar halo and the bar. The components interact with each other and each of them follows its own temporal evolution. For this reason, the description of the formation and evolution of galaxies is strongly linked to the formation and evolution of each of these individual components and their assemble in the final galaxy.

Dynamical decomposition it is a fundamental tool to separate each galaxy component for further study. Numerous methods exist in the literature to perform this task, but there is no tool that allows us to use several of them, providing the possibility of an easy comparison.

**TWO**

# <span id="page-8-0"></span>**DYNAMIC DECOMPOSITION MODELS IMPLEMENTED**

- **JHistogram:** Implementation of the dynamic decomposition model of galaxies described by [Abadi et al.\(2003\).](https://ui.adsabs.harvard.edu/abs/2003ApJ...597...21Aabstract)
- **JThreshold:** Implementation of the dynamic decomposition model of galaxies used in [Tissera et al.\(2012\),](https://ui.adsabs.harvard.edu/abs/2012MNRAS.420..255T/abstract) [Vogelsberger et al.\(2014\),](https://ui.adsabs.harvard.edu/abs/2014MNRAS.444.1518V/abstract) [Marinacci et al.\(2014\),](https://ui.adsabs.harvard.edu/abs/2014MNRAS.437.1750M/abstract) [Park et al.\(2019\),](https://ui.adsabs.harvard.edu/abs/2019ApJ...883...25P/abstract) etc.
- **KMeans:** Implementation of [Scikit-Learn](https://scikit-learn.org/stable/about.html#citing-scikit-learn) K-means as a model for dynamical decomposing of galaxies.
- **GaussianMixture:** Implementation of the dynamic decomposition model of galaxies described by [Obreja et](https://ui.adsabs.harvard.edu/abs/2018MNRAS.477.4915O/abstract) [al.\(2018\).](https://ui.adsabs.harvard.edu/abs/2018MNRAS.477.4915O/abstract)
- **AutoGaussianMixture:** Implementation of the dynamic decomposition model of galaxies described by [Du et](https://ui.adsabs.harvard.edu/abs/2019ApJ...884..129D/abstract) [al.\(2019\)](https://ui.adsabs.harvard.edu/abs/2019ApJ...884..129D/abstract)

**And many more**

**THREE**

# **REQUIREMENTS**

<span id="page-10-0"></span>You need Python 3.7, 3.8, 3.9 to run GalaxyChop.

# <span id="page-10-1"></span>**3.1 Standard Installation**

You could find **GalaxyChop** at PyPI. The standar instalation via pip:

\$ pip install galaxychop

# <span id="page-10-2"></span>**3.2 Development Install**

Clone this repo and then inside the local directory execute

```
$ git clone https://github.com/vcristiani/galaxy-chop.git
$ cd galaxy-chop
$ pip install -e .
```
# **FOUR**

# **AUTHORS**

- <span id="page-12-0"></span>• Valeria Cristiani [\[valeria.cristiani@unc.edu.ar\]\(valeria.cristiani@unc.edu.ar\)](mailto:valeria.cristiani@unc.edu.ar) [\(IATE-OAC-CONICET,](http://iate.oac.uncor.edu/) [FaMAF-](https://www.famaf.unc.edu.ar/)[UNC\)](https://www.famaf.unc.edu.ar/).
- Antonela Taverna [\(IATE-OAC-CONICET\)](http://iate.oac.uncor.edu/).
- Juan Cabral [\(IATE-OAC-CONICET,](http://iate.oac.uncor.edu/) [CONAE\)](https://www.argentina.gob.ar/ciencia/conae).
- Rafael Pignata [\(OAC-CONICET,](https://oac.unc.edu.ar/) [FaMAF-UNC\)](https://www.famaf.unc.edu.ar/).
- Bruno Sanchez [\(Duke University\)](https://duke.edu/).
- Martin Chalela [\(IATE-OAC-CONICET\)](http://iate.oac.uncor.edu/).
- Federico Benelli [\(IPQA-CONICET,](https://ipqa.unc.edu.ar/en/) [FCEFyN-UNC\)](https://fcefyn.unc.edu.ar/).
- Ornela Marioni [\(IATE-OAC-CONICET,](http://iate.oac.uncor.edu/) [FaMAF-UNC\)](https://www.famaf.unc.edu.ar/).
- Nelson Villagra [\(UNPSJB\)](http://www.ing.unp.edu.ar/).

# **FIVE**

# **CONTENTS**

# <span id="page-14-1"></span><span id="page-14-0"></span>**5.1 Installation**

You need Python 3.7, 3.8 or 3.9 to run *GalaxyChop*.

# **5.1.1 Installing with pip**

Make sure that the Python interpreter can load *GalaxyChop* code. The most convenient way to do this is to use virtualenv, virtualenvwrapper, and pip.

After setting up and activating the virtualenv, run the following command:

\$ pip install galaxychop

That should be it all.

# **5.1.2 Installing the development version**

If you'd like to be able to update your *GalaxyChop* code occasionally with the latest improvements and bug fixes, follow these instructions:

Make sure that you have Git installed and that you can run its commands from a shell. (Enter *git help* at a shell prompt to test this.)

Check out *GalaxyChop* main development branch like so:

\$ git clone https://github.com/vcristiani/galaxy-chop.git

This will create a directory *galaxy-chop* in your current directory.

Then you can proceed to install with the commands

```
$ cd galaxy-chop
$ pip install -e .
```
# <span id="page-15-0"></span>**5.2 Tutorials**

The following page contains a collection of tutorials, practical examples and problems solved with Galaxychop.

From galaxy representation, to galaxy decompositions or even plotting of the components.

In addition, the user might come across tutorials related on how to use and customize the decompositions and plotting utilities, insight on the API capabilities and many other topics related to dynamic decomposition.

# **5.2.1 Quickstart**

This chapter aims to explain how to use GalaxyChop in general. Here you can see a simple example of

- Reading a galaxy from a file [HDF5.](https://www.hdfgroup.org/solutions/hdf5/)
- Explore the attributes of the galaxy.
- Some graphics.
- Aligning and centering the galaxies.
- A simple decomposition.

# **1. Conceptual overview**

By a design decision, and after several prototypes, GalaxyChop was designed in two layers

- 1. A data representation level, where we defined a class Galaxy which encapsulates all the physical properties useful for the dynamic decomposition.
- 2. A models level, which understands the Galaxy instances and returns an instance of type Components which represents "to which part of the galaxy each stellar particle corresponds to".

This first tutorial aims only to give an overview of the project and not to go into too specific details.

**Note:** This tutorial is not intended to be a scientific explanation of why and how to perform a dynamic decomposition of galaxies, only to explain the functionalities of GalaxyChop.

# **2. Creating your first Galaxy**

GalaxyChop represents galaxies with a [class](https://en.wikipedia.org/wiki/Class_(computer_programming)) called galaxychop.Galaxy, which is a collection of *gas*, *dark matter* and *stars* particles each characterized by 3 positions, three velocities, masses and various energies.

To create a Galaxy type object, there are several alternatives, the most useful being to read all the data from a file type [HDF5.](https://www.hdfgroup.org/solutions/hdf5/)

So first of all it is necessary to obtain a file with the appropriate content. It is recommended to download this file [gal394242.h5](https://github.com/vcristiani/galaxy-chop/raw/master/tests/datasets/gal394242.h5) and place it where it is convenient for you.

**Note:** For convenience we have placed the file *gal394242.h5* in the same folder where this tutorial is located.

As a first step it is necessary to import the *GalaxChop* library, and by simple habit we have taken the practice of assigning to the library the alias gchop.

#### [1]: import galaxychop as gchop

Next we load the file *gal394242.h5* using the read\_hdf5 function. This will generate an instance of the gchop.Galaxy class.

```
[2]: gal = gchop.read_hdf5("gal394242.h5")
    gal
```
[2]: Galaxy(stars=32067, dark\_matter=21156, gas=4061, potential=True)

#### **3. Galaxy attributes**

Galaxies internally consist of **three sets of particles** , one for stars, one for dark\_matter and one for gas.

All these sets can be accessed, and expose a set of physical properties

For example, if we wanted to access the positions  $(x, y, and z)$  of the stellar particles:

```
[3]: gal.stars.x, gal.stars.y, gal.stars.z
```

```
[3]: (<Quantity [ 0.12017286, -0.01992682, -0.09766993, ..., 15.06957949,
                17.21394372, 9.28556454] kpc>,
     <Quantity [ 1.51520602e-03, 3.25905789e-02, -2.27875536e-02, ...,
                 4.52400820e+00, -1.96094867e-01, 1.15665035e+01] kpc>,
     <Quantity [-3.73908514e-02, 5.12012087e-03, 4.66359649e-02, ...,
                 1.15501605e+01, -1.40433638e+01, 7.57282498e+00] kpc>)
```
It can be observed that the positions have [units](https://docs.astropy.org/en/stable/units/index.html) which can be bypassed using the arr\_ accessor.

For example if we would like to access the gas masses (m) but without units:

```
[4]: gal.gas.arr_.m
```

```
[4]: array([2579202.70087197, 1368584.63520184, 1392260.60127839, ...,990849.80320185, 1456959.43501778, 1760535.66974588])
```
The galaxy instances, on the other hand, have useful methods to summarize the data from the three sets, such as summarize the data coming from the three sets, such as angular\_momentum\_ or gal.kinetic\_energy\_.

Finally both the arrays and the galaxy in general have methods to create [Pandas DataFrames](https://pandas.pydata.org/docs/reference/api/pandas.DataFrame.html) with the particle data.

```
[5]: gal.to_dataframe()
```
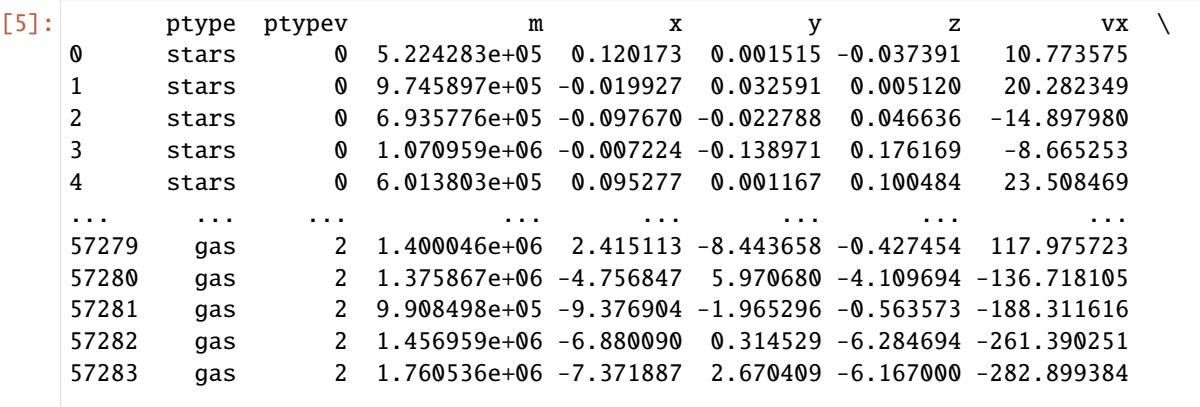

(continues on next page)

(continued from previous page)

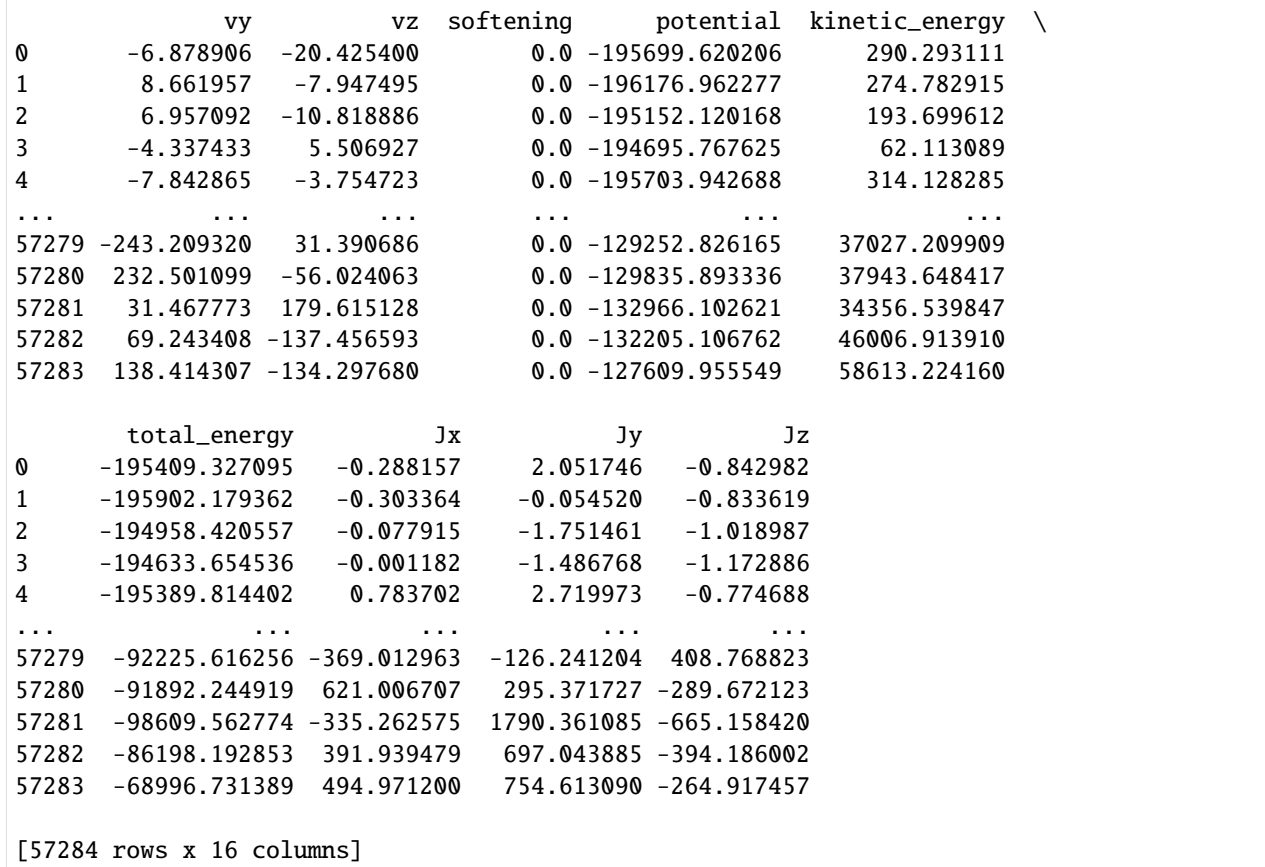

# **4. Visualizing the galaxy**

Galaxies have a set of utilities to visualize on the one hand all the particles in the real space; and on the other hand only the stellar ones in the circularity space.

Thus a good summary plot of a galaxy can be made with the command:

# [6]: gal.plot()

[6]: <seaborn.axisgrid.PairGrid at 0x7f288e98baf0>

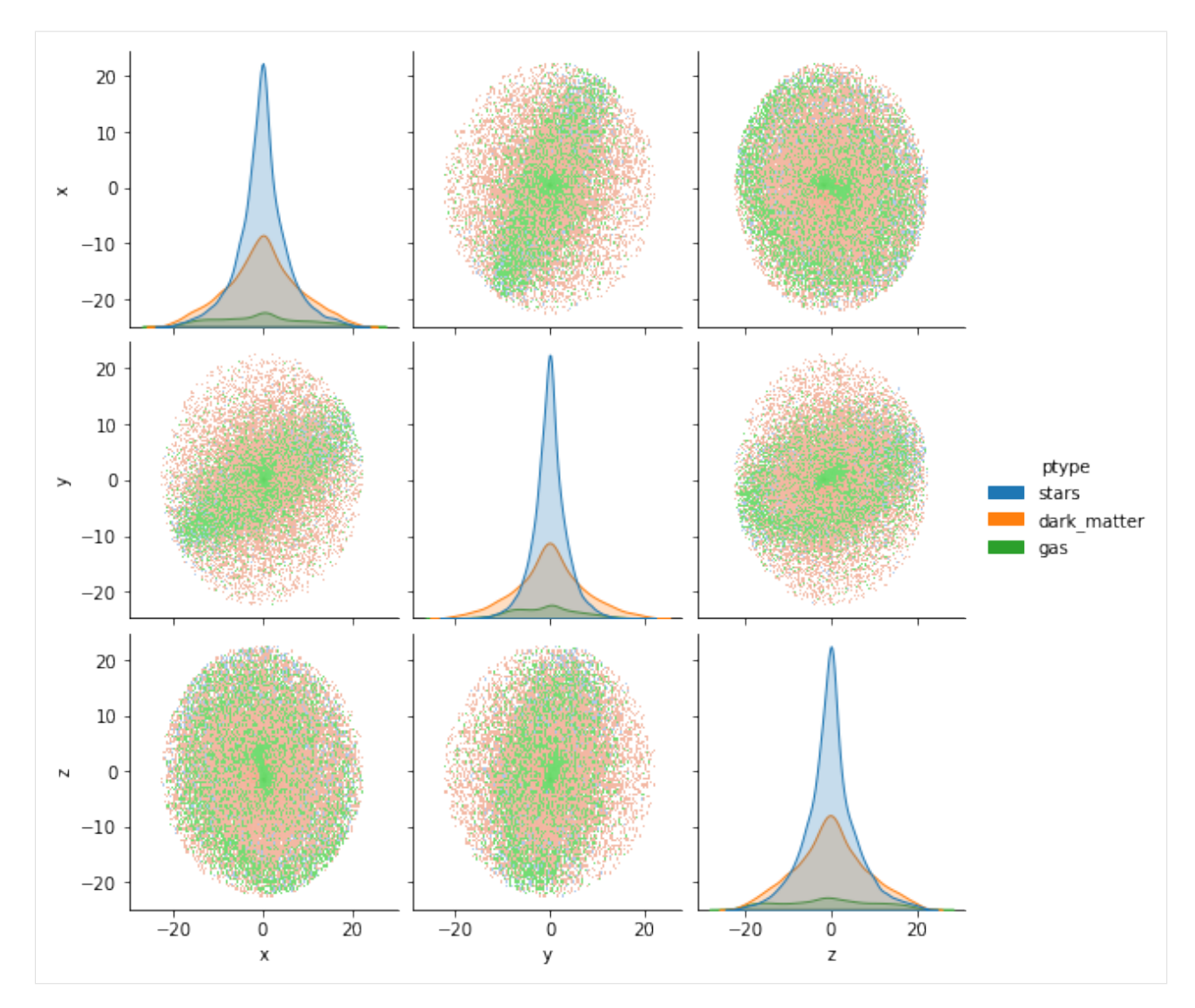

At this point we observe in the graph that the galaxy is neither centered nor aligned, this can be validated with:

```
[7]: print("Centered:", gchop.is_centered(gal))
    print("Aligned:", gchop.is_star_aligned(gal))
    Centered: False
    Aligned: False
```
To correct this GalaxyChop has the center() and star\_align() functions which can be composed as follows

```
[8]: gal = gchop.star_align(gchop.center(gal))
    print("Centered:", gchop.is_centered(gal))
    print("Aligned:", gchop.is_star_aligned(gal))
    Centered: True
    Aligned: True
```
We can also visualize the result, for example by comparing the positions at x and y, highlighting according to the particle type.

[9]: gal.plot.hist("x", "y", labels="ptype")

```
[9]: <AxesSubplot:xlabel='x', ylabel='y'>
```
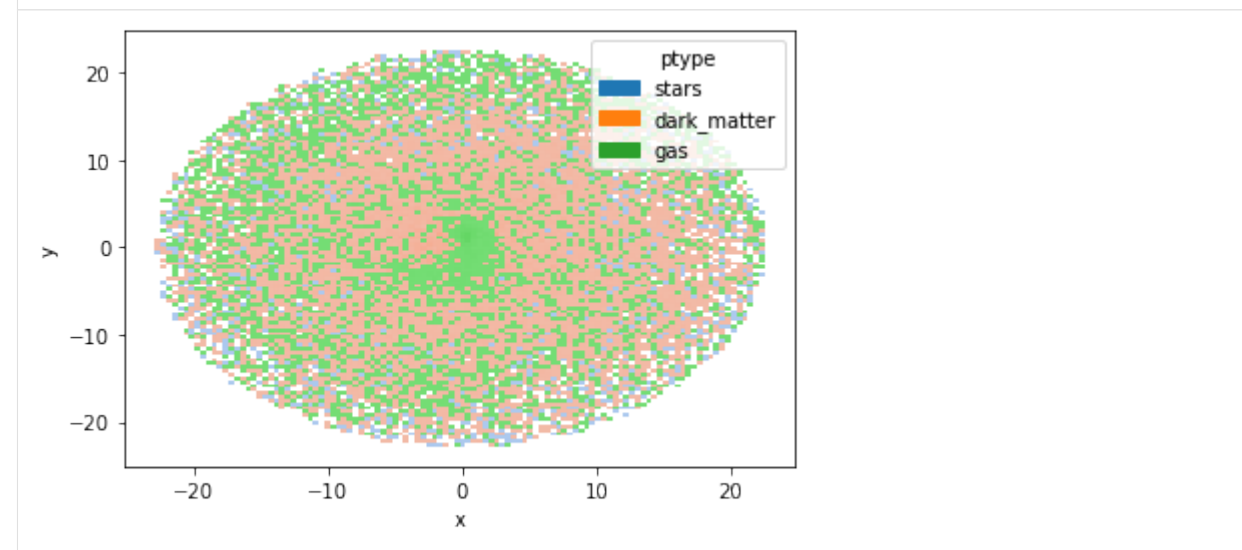

# **5. Chop the galaxy**

Finally, let's decompose a galaxy into its parts. The package offers several decomposition models as well as a framework to create new methods. methods.

For didactic reasons we will stick to the method presented in the work of [Abadi et al.\(2003\),](https://ui.adsabs.harvard.edu/abs/2003ApJ...597...21A) which in the context of GalaxyChop is called JHistogram.

The analysis can be summarized in the following steps

```
1. Instantiate the decomposer
```

```
[10]: decomp = qchop.models.JThreshold()
```
2. Decompose the galaxy into components

```
[11]: components = decomp.decompose(qal)
      components
```

```
[11]: Components(57284, labels=[ 0. 1. nan], probabilities=False)
```
As you can see by the labels  $[0 \ 1 \$  nan] the decomposer found two components  $(0 \text{ and } 1)$  and could not classify at least one particle, so the meaning of nan for Galaxychop can be understood as "I don't know what to do with this particle".

Another detail to take into account is that GalaxyChop decomposes galaxies, but since the dynamic decomposition for gas and dark matter is not defined, it assigns the label nan to all particles.

Finally, it is seen that this classifier does not provide probabilities of particle belonging to a label as it does particle to a label as does GaussianMixture.

3. Now we can see the division of the particles in the circularity space.

```
[12]: gal.plot.circ_pairplot(labels=components, lmap={0: "Spheroid", 1: "Disk"})
```

```
[12]: <seaborn.axisgrid.PairGrid at 0x7f288576a7c0>
```
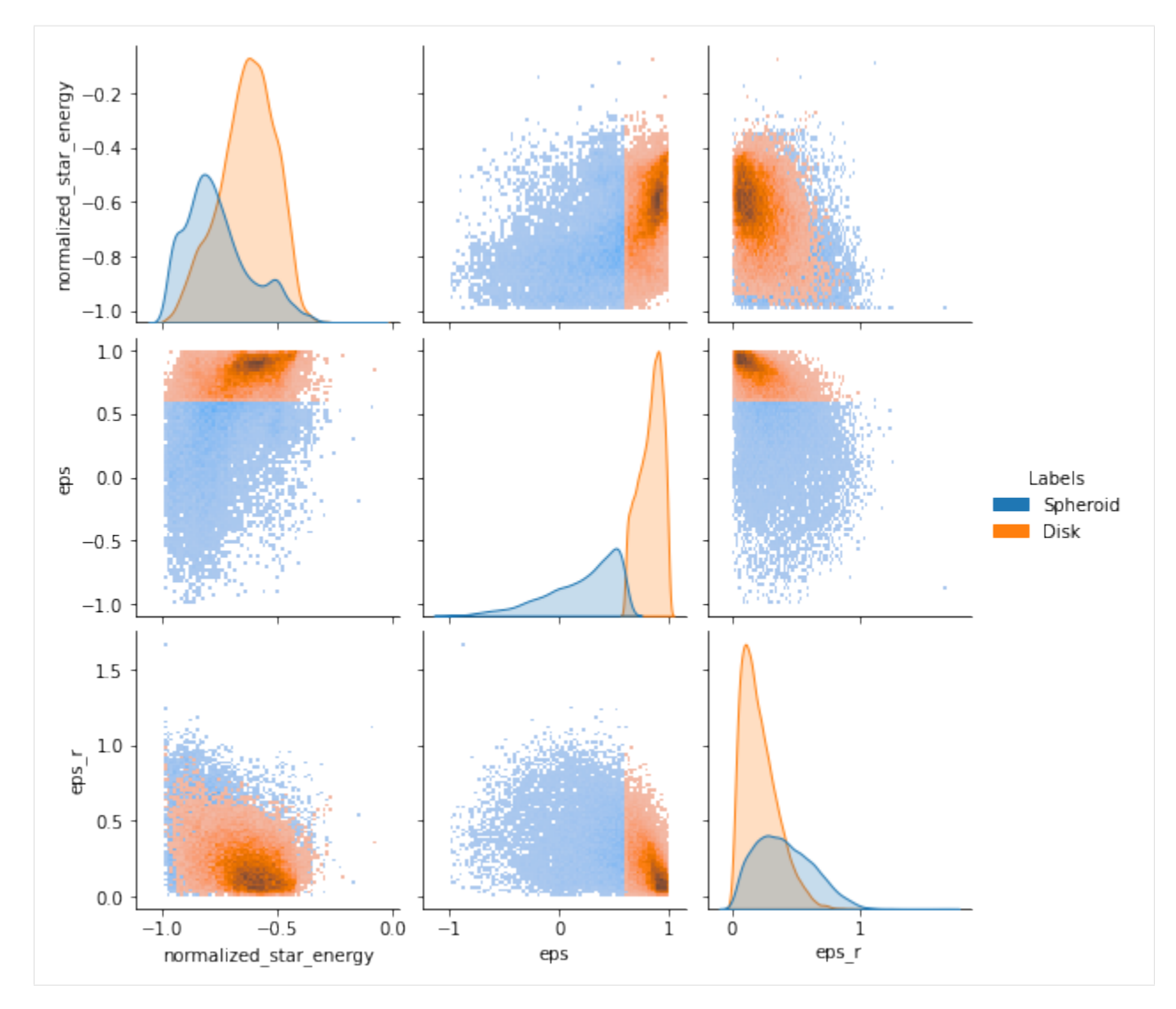

or in the real space

```
[13]: gal.plot.pairplot(
          labels=components,
          lmap={0: "Spheroid", 1: "Disk"},
          palette="inferno",
     )
```
[13]: <seaborn.axisgrid.PairGrid at 0x7f287e964fa0>

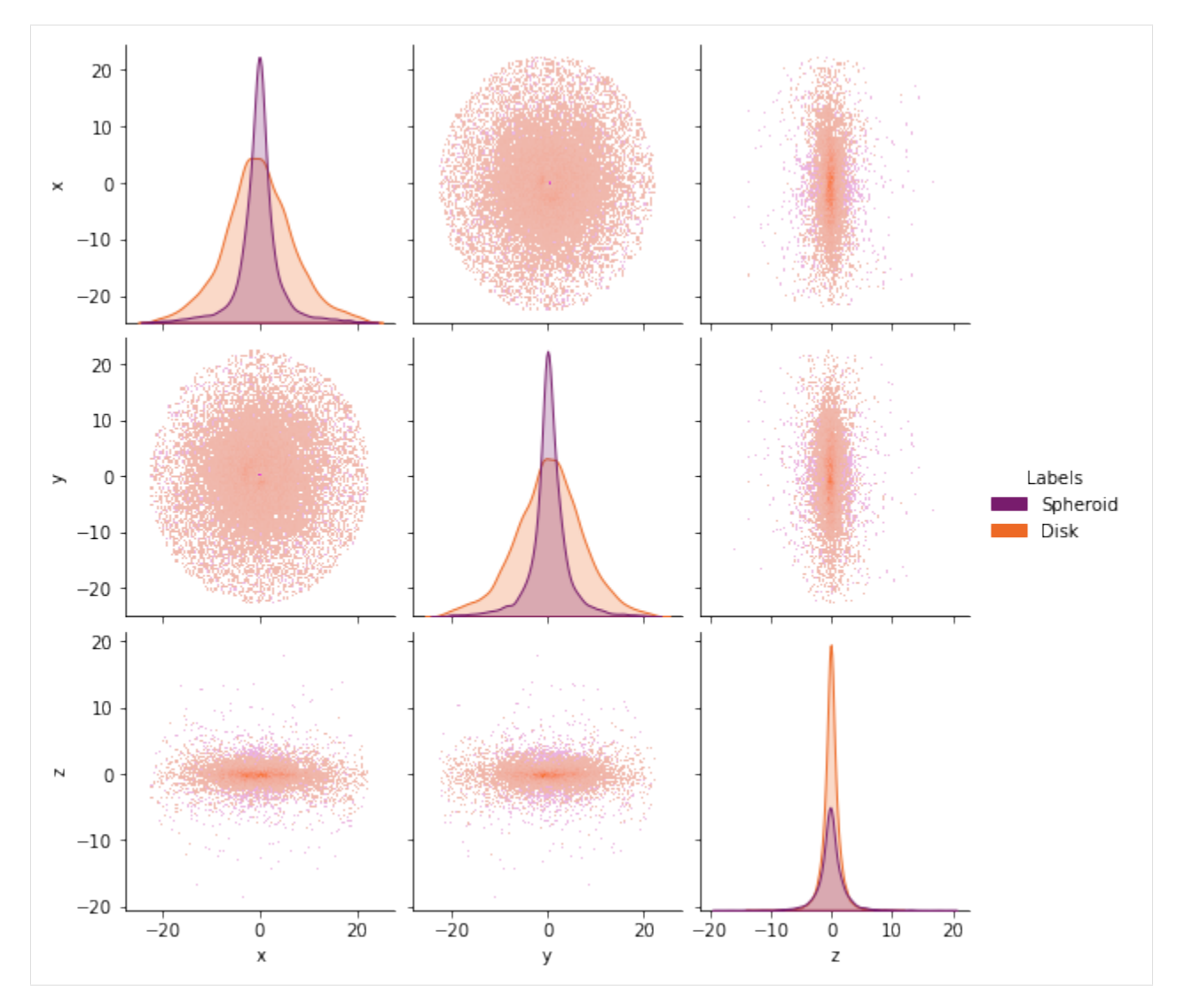

Finally you can convert the entire components into a Dataframe

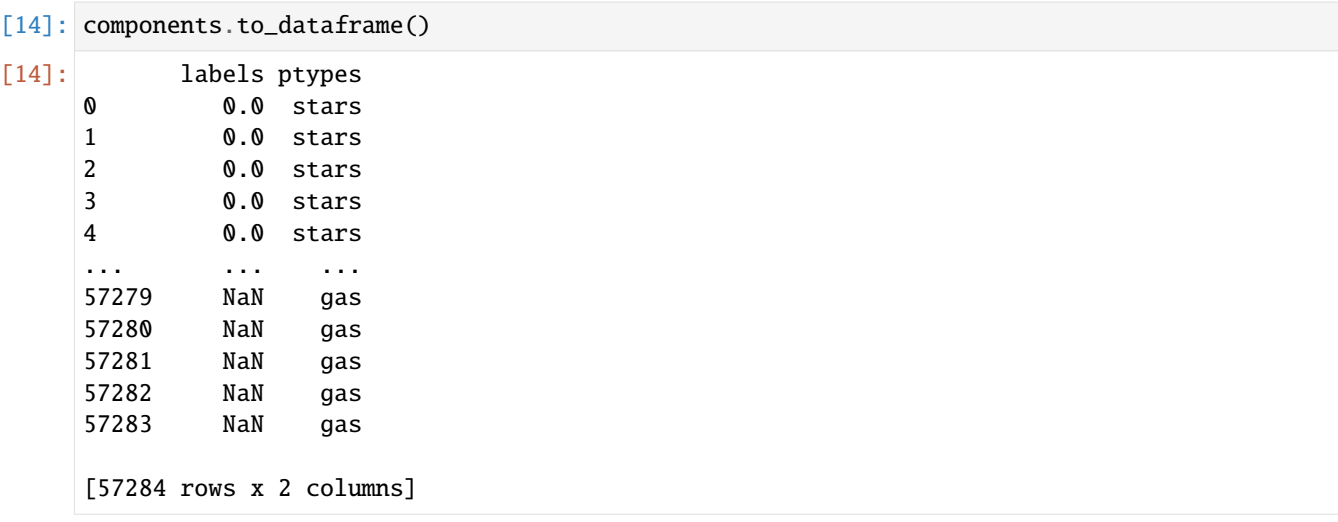

# <span id="page-22-3"></span>**5.2.2 Understanding the GalaxyChop Galaxies**

TODO

# **5.2.3 Galaxy plotting capabilities**

**TODO**

# **5.2.4 Custom decomposers**

**TODO**

# <span id="page-22-0"></span>**5.3** galaxychop **package**

GalaxyChop.

Implementation of a few galaxy dynamic decomposition methods.

# <span id="page-22-2"></span>**5.3.1** galaxychop.data **module**

Module galaxy-chop.

# <span id="page-22-1"></span>class galaxychop.data.ParticleSetType(*value*)

Bases: enum.IntEnum

Name of the particle type.

Name and number that are used to describe the particle type in the ParticleSet class.

# classmethod mktype(*v*)

Create a ParticleSetType from name, or value.

# humanize()

Particle type name in lower case.

### class galaxychop.data.ParticleSet(*ptype*, *m*, *x*, *y*, *z*, *vx*, *vy*, *vz*, *potential*, *softening*) Bases: object

ParticleSet class.

Creates a set particles of a particular type (stars, dark matter or gas) using masses, positions, velocities and potential energy.

- ptype ([ParticleSetType](#page-22-1)) Indicates if this set corresponds to stars, dark matter or gas.
- m (Quantity) Particle masses. Shape: (n,1). Default unit: M\_sun
- $\mathbf{x}$  (Quantity) Positions. Shapes: (n,1). Default unit: kpc.
- $y$  (Quantity) Positions. Shapes:  $(n,1)$ . Default unit: kpc.
- $z$  (*Quantity*) Positions. Shapes:  $(n,1)$ . Default unit: kpc.
- vx  $(Quantity)$  Velocities. Shapes:  $(n,1)$ . Default unit: km/s.
- vy  $(Quantity)$  Velocities. Shapes:  $(n,1)$ . Default unit: km/s.
- <span id="page-23-1"></span>• vz  $(Quantity)$  – Velocities. Shapes:  $(n,1)$ . Default unit: km/s.
- potential (Quantity, default value  $= 0$ ) Specific potential energy of particles. Shape:  $(n,1)$ . Default unit:  $(km/s)*2$ .
- softening (Quantity, default value  $= 0$ ) Softening radius of particles. Shape: (1,). Default unit: kpc.
- kinetic\_energy  $(Quantity)$  Specific kinetic energy of particles. Shape:  $(n,1)$ . Default unit:  $(km/s)*2$ .
- total\_energy  $(Quantity)$  Specific total energy of particles. Shape:  $(n,1)$ . Default unit:  $(km/s)**2.$
- Jx  $(Quantity)$  Components of angular momentum of particles. Shapes:  $(n,1)$ . Default units: kpc\*km/s.
- Jy  $(Quantity)$  Components of angular momentum of particles. Shapes:  $(n,1)$ . Default units: kpc\*km/s.
- Jz (Quantity) Components of angular momentum of particles. Shapes: (n,1). Default units: kpc\*km/s.
- has potential  $(bool.)$  Indicates if the specific potential energy is computed.
- arr (Instances of ArrayAccessor) Access to the attributes (defined with uttrs) of the provided instance, and if they are of atropy.units.Quantity type it converts them into numpy.ndarray.

#### property angular\_momentum\_

Components of specific angular momentum in units of kpc\*km/s.

#### to\_dataframe(*attributes=None*)

Convert to pandas data frame.

This method constructs a data frame with the particles and parameters of ParticleSet class.

**Parameters attributes** (*tuple, default value = None*) – Dictionary keys of ParticleSet parameters used to create the data frame. If it's None, the data frame is constructed from all the parameters of the ParticleSet class.

**Returns DataFrame** – Data frame of the particles with the selected parameters.

**Return type** pandas data frame

<span id="page-23-0"></span>class galaxychop.data.Galaxy(*stars*, *dark\_matter*, *gas*)

Bases: object

### Galaxy class.

Builds a galaxy object from a ParticleSet for each type of particle (stars, dark matter and gas).

#### **Parameters**

- stars (ParticleSet) Instance of ParticleSet with stars particles.
- dark\_matter (ParticleSet) Instance of ParticleSet with dark matter particles.
- gas (ParticleSet) Instance of ParticleSet with gas particles.

# has\_potential\_

Indicates if this Galaxy instance has the potential energy computed.

**Type** bool

<span id="page-24-0"></span>to\_dataframe(*\**, *ptypes=None*, *attributes=None*)

Convert to pandas data frame.

This method builds a data frame from the particles of the Galaxy.

#### **Parameters**

- ptypes (tuple, default value =  $None$ ) Strings indicating the ParticleSetType to include. If it's None, all particle types are included.
- attributes (tuple, default value = None) Dictionary keys of ParticleSet parameters used to create the data frame. If it's None, the data frame is constructed from all the parameters of the ParticleSet class.

**Returns DataFrame** – Data frame of Galaxy with selected particles and parameters.

**Return type** pandas data frame

```
to_hdf5(path_or_stream, metadata=None, **kwargs)
```
Shortcut to galaxychop.io.to\_hdf5().

It is responsible for storing a galaxy in HDF5 format. The procedure only stores the attributes m, x, y, z, vx, vy and vz, since all the other attributes can be derived from these, and the softenings can be arbitrarily changed at the galaxy creation/reading process

#### **Parameters**

- path\_or\_stream (str or file like.) Path or file like objet to the h5 to store the galaxy.
- metadata (dict or None (default None)) Extra metadata to store in the h5 file.
- kwargs Extra arguments to the function astropy.io.misc.hdf5. write\_table\_hdf5()

# property plot

Plot accessor.

#### property kinetic\_energy\_

Specific kinetic energy of stars, dark matter and gas particles.

**Returns tuple** –  $(k_s, k_d, k_g)$ : Specific kinetic energy of stars, dark matter and gas respectively. Shape(n\_s, n\_dm, n\_g). Unit:  $(km/s)*2$ 

**Return type** Quantity

# **Examples**

This returns the specific kinetic energy of stars, dark matter and gas particles respectively.

```
>>> import galaxychop as gchop
\gg galaxy = gchop.Galaxy(...)
>>> k_s, k_dm, k_g = galaxy.kinetic_energy_
```
# property potential\_energy\_

Specific potential energy of stars, dark matter and gas particles.

This property doesn't compute the potential energy, only returns its value if it is already computed, i.e. has\_potential\_ is True. To compute the potential use the galaxychop.potential function.

**Returns tuple** – (p\_s, p\_dm, p\_g): Specific potential energy of stars, dark matter and gas respectively. Shape $(n_s, n_d, n_g)$ . Unit:  $(km/s)*2$ 

# <span id="page-25-0"></span>**Return type** Quantity

# **Examples**

This returns the specific potential energy of stars, dark matter and gas particles respectively.

```
>>> import galaxychop as gchop
\gg galaxy = gchop. Galaxy(...)
\gg galaxy_with_potential = gchop.potential(galaxy)
>>> p_s, p_dm, p_g = galaxy_with_potential.potential_energy_
```
#### property total\_energy\_

Specific total energy calculation.

Calculates the specific total energy of dark matter, star and gas particles.

```
Returns tuple – (Etot_s, Etot_dm, Etot_g): Specific total energy of stars, dark matter and gas
   respectively. Shape(n_s, n_d, n_g). Unit: (km/s)*2
```
**Return type** Quantity

# **Examples**

This returns the specific total energy of stars, dark matter and gas particles respectively.

```
>>> import galaxychop as gchop
\gg galaxy = gchop. Galaxy(...)
>>> E_s, E_dm, E_g = galaxy.total_energy_
```
### property angular\_momentum\_

Specific angular momentum calculation.

Compute the specific angular momentum of stars, dark matter and gas particles.

**Returns tuple** – (J\_s, J\_dm, J\_g): Specific angular momentum of stars, dark matter and gas respectively. Shape(n\_s, n\_dm, n\_g). Unit: (kpc  $*$  km / s)

**Return type** *Quantity*

# **Examples**

This returns the specific angular momentum of stars, dark matter and gas particles respectively.

```
>>> import galaxychop as gchop
\gg galaxy = gchop. Galaxy(...)
>>> J_s, J_dm, J_g = galaxy.angular_momentum_
```
# galaxychop.data.galaxy\_as\_kwargs(*galaxy*)

Galaxy init attributes as dictionary.

**Parameters** galaxy ([Galaxy](#page-23-0)) – Instance of Galaxy.

**Returns kwargs** – Dictionary with galaxy attributes.

**Return type** dict

galaxychop.data.mkgalaxy(*m\_s: numpy.ndarray*, *x\_s: numpy.ndarray*, *y\_s: numpy.ndarray*, *z\_s: numpy.ndarray*, *vx\_s: numpy.ndarray*, *vy\_s: numpy.ndarray*, *vz\_s: numpy.ndarray*, *m\_dm: numpy.ndarray*, *x\_dm: numpy.ndarray*, *y\_dm: numpy.ndarray*, *z\_dm: numpy.ndarray*, *vx\_dm: numpy.ndarray*, *vy\_dm: numpy.ndarray*, *vz\_dm: numpy.ndarray*, *m\_g: numpy.ndarray*, *x\_g: numpy.ndarray*, *y\_g: numpy.ndarray*, *z\_g: numpy.ndarray*, *vx\_g: numpy.ndarray*, *vy\_g: numpy.ndarray*, *vz\_g: numpy.ndarray*, *softening\_s: float = 0.0*, *softening\_dm: float = 0.0*, *softening\_g: float = 0.0*, *potential\_s: Optional[numpy.ndarray] = None*, *potential\_dm: Optional[numpy.ndarray] = None*, *potential\_g: Optional[numpy.ndarray] = None*)

# Galaxy builder.

This function builds a galaxy object from a star, dark matter and gas ParticleSet.

- $m_s$  (*np.ndarray*) Star masses. Shape:  $(n,1)$ .
- $x_s$  (*np.ndarray*) Star positions. Shapes:  $(n,1)$ .
- $y$ <sub>-</sub> $s$  (*np.ndarray*) Star positions. Shapes: (n,1).
- $z$ <sub>-</sub> $s$  (*np.ndarray*) Star positions. Shapes: (*n,1*).
- vx\_s (np. ndarray) Star velocities. Shape:  $(n,1)$ .
- vy\_s  $(np.ndarray)$  Star velocities. Shape:  $(n,1)$ .
- vz\_s  $(np.ndarray)$  Star velocities. Shape:  $(n,1)$ .
- **m\_dm** (*np.ndarray*) Dark matter masses. Shape:  $(n,1)$ .
- $x_d$  m (np. ndarray) Dark matter positions. Shapes: (n,1).
- $y_d$  m (np. ndarray) Dark matter positions. Shapes: (n,1).
- $z_d$   $\mathbf{m}$  (*np.ndarray*) Dark matter positions. Shapes: (n,1).
- vx\_dm  $(np.ndarray)$  Dark matter velocities. Shapes:  $(n,1)$ .
- vy\_dm  $(np.ndarray)$  Dark matter velocities. Shapes:  $(n,1)$ .
- $vz_dm(np.ndarray) Dark matter velocities. Shapes: (n,1).$
- $m_g$  (np.ndarray) Gas masses. Shape:  $(n,1)$ .
- $x_g$  (np. ndarray) Gas positions. Shapes:  $(n,1)$ .
- $y_g$  (np. ndarray) Gas positions. Shapes:  $(n,1)$ .
- $z_g$  (np. ndarray) Gas positions. Shapes:  $(n,1)$ .
- **vx\_g** (np. ndarray) Gas velocities. Shapes:  $(n,1)$ .
- vy\_g  $(np.ndarray)$  Gas velocities. Shapes:  $(n,1)$ .
- vz\_g  $(np.ndarray)$  Gas velocities. Shapes:  $(n,1)$ .
- potential\_s (np.ndarray, default value = None) Specific potential energy of star particles. Shape: (n,1).
- potential\_dm (np.ndarray, default value =  $None$ ) Specific potential energy of dark matter particles. Shape: (n,1).
- potential\_g (np.ndarray, default value = None) Specific potential energy of gas particles. Shape: (n,1).
- <span id="page-27-1"></span>• softening  $s$  (float, default value = 0) – Softening radius of stellar particles. Shape: (1,).
- softening\_dm (float, default value =  $\theta$ ) Softening radius of dark matter particles. Shape: (1,).
- softening g (float, default value =  $\theta$ ) Softening radius of gas particles. Shape:  $(1,).$

### **Returns galaxy**

**Return type** Galaxy class object.

# <span id="page-27-0"></span>**5.3.2** galaxychop.io **module**

Module galaxy-chop.

galaxychop.io.read\_hdf5(*path\_or\_stream*, *softening\_s: float = 0.0*, *softening\_dm: float = 0.0*, *softening\_g: float = 0.0*)

h5py file reader.

Reads the file containing masses, positions, velocities of stellar, dark matter and gas particles, and constructs a galaxy object. The file may include particle potentials. The softening value can be included.

### **Parameters**

- path\_or\_stream  $(str \space or \space file$ -like) Path to the h5 file containing the properties of the galaxy particles.
- softening  $s$  (float, default value = 0) Softening radius of star particles.
- softening\_dm (float, default value =  $0$ ) Softening radius of dark matter particles.
- softening g (float, default value =  $\theta$ ) Softening radius of gas particles.

#### **Returns galaxy**

**Return type** Galaxy class object.

```
galaxychop.io.to_hdf5(path_or_stream, galaxy, metadata=None, **kwargs)
     HDF5 file writer.
```
It is responsible for storing a galaxy in HDF5 format. The procedure only stores the attributes m, x, y, z, vx, vy and vz, since all the other attributes can be derived from these, and the softenings can be arbitrarily changed at the galaxy creation/reading process

# **Parameters**

- path\_or\_stream  $(str \text{ or } file\text{-}like\text{-}Path \text{ or } file$  like objet to the h5 to store the galaxy.
- galaxy ([galaxychop.data.Galaxy](#page-23-0)) The galaxy to store.
- metadata (dict or None (default None)) Extra metadata to store in the h5 file.
- kwargs Extra arguments to the function astropy.io.misc.hdf5. write\_table\_hdf5()

galaxychop.io.read\_npy(*path\_or\_stream\_star*, *path\_or\_stream\_dark*, *path\_or\_stream\_gas*, *columns*,

*path\_or\_stream\_pot\_s=None*, *path\_or\_stream\_pot\_dm=None*,

*path or stream pot g=None, softening s: float = 0.0, softening dm: float = 0.0, softening\_g: float = 0.0*)

Npy file reader.

<span id="page-28-1"></span>Reads npy files containing the masses, positions and velocities of stellar particles, dark matter and gas particles, and constructs a galaxy object. Files containing particle potentials can be included. The softening value can be included.

# **Parameters**

- path\_or\_stream\_star (str or file like) Path to the npy file containing the properties of the star particles.
- path\_or\_stream\_dark (str or file like) Path to the npy file containing the properties of the dark matter particles.
- path\_or\_stream\_gas (str or file like) Path to the npy file containing the properties of the gas particles.
- columns  $(list)$  Specify column names.
- path\_or\_stream\_pot\_s (str or file like) Path to the npy file containing the potentials of the star particles.
- path\_or\_stream\_pot\_dm (str or file like) Path to the npy file containing the potentials of the dark matter particles.
- path\_or\_stream\_pot\_g (str or file like) Path to the npy file containing the potentials of the gas particles.
- softening\_s (float, default value =  $\theta$ ) Softening radius of star particles.
- softening\_dm (float, default value =  $\theta$ ) Softening radius of dark matter particles.
- softening  $g$  (float, default value =  $\theta$ ) Softening radius of gas particles.

# **Returns galaxy**

**Return type** Galaxy class object.

# <span id="page-28-0"></span>**5.3.3** galaxychop.plot **module**

Plot helper for the galaxy object.

#### class galaxychop.plot.GalaxyPlotter(*galaxy*)

Bases: object

Make plots of DecisionMatrix.

get\_df\_and\_hue(*ptypes*, *attributes*, *labels*, *lmap*) Dataframe and Hue constructor for plot implementations.

#### **Parameters**

- ptypes (keys of ParticleSet class parameters.) Particle type.
- attributes (keys of ParticleSet class parameters.) Names of ParticleSet class parameters.
- labels (keys of ParticleSet class parameters.) Variable to map plot aspects to different colors.
- $\text{Imap}(dicts)$  Name assignment to the label.

#### **Returns**

• **df** (*pandas.DataFrame*) – DataFrame of galaxy properties with labels added.

- **hue** (keys of ParticleSet class parameters.) Labels of all galaxy particles.
- <span id="page-29-0"></span>pairplot(*ptypes=None*, *attributes=None*, *labels='ptype'*, *lmap=None*, *\*\*kwargs*)

Draw a pairplot of the galaxy properties.

By default, this function will create a grid of Axes such that each numeric variable in data will by shared across the y-axes across a single row and the x-axes across a single column. The diagonal plots drow a univariate distribution to show the marginal distribution of the data in each column. This function groups the values of all galaxy particles according to some ParticleSet class parameter.

# **Parameters**

- ptypes (keys of ParticleSet class parameters.) Particle type. Default value = None
- attributes (keys of ParticleSet class parameters.) Names of ParticleSet class parameters. Default value = None
- labels (keys of ParticleSet class parameters.) Variable to map plot aspects to different colors. Default value = None
- **lmap**  $(dicts)$  Name assignment to the label. Default value = None
- \*\*kwargs Additional keyword arguments are passed and are documented in seaborn. pairplot.

# **Returns**

# **Return type** seaborn.axisgrid.PairGrid

scatter(*x*, *y*, *ptypes=None*, *labels=None*, *lmap=None*, *\*\*kwargs*)

Draw a scatter plot of galaxy properties.

Shows the relationship between x and y. This function groups the values of all galaxy particles according to some ParticleSet class parameter.

# **Parameters**

- $\mathbf x$  (keys of ParticleSet class parameters.) Variables that specify positions on the x and  $y$  axes. Default value  $y$  = None.
- y (keys of ParticleSet class parameters.) Variables that specify positions on the x and  $y$  axes. Default value  $y$  = None.
- ptypes (keys of ParticleSet class parameters.) Particle type. Default value = None
- labels (keys of ParticleSet class parameters.) Variable to map plot aspects to different colors. Default value = None
- **lmap**  $(dicts)$  Name assignment to the label. Default value = None
- \*\*kwargs Additional keyword arguments are passed and are documented in seaborn. scatterplot.

# **Returns**

# **Return type** matplotlib.axes.Axes

hist(*x*, *y=None*, *ptypes=None*, *labels=None*, *lmap=None*, *\*\*kwargs*) Draw a histogram of galaxy properties.

Plot univariate or bivariate histograms to show distributions of datasets. This function groups the values of all galaxy particles according to some ParticleSet class parameter.

- <span id="page-30-0"></span>•  $\boldsymbol{x}$  (keys of ParticleSet class parameters.) – Variables that specify positions on the x and  $y$  axes. Default value  $y$  = None.
- y (keys of ParticleSet class parameters.) Variables that specify positions on the x and  $y$  axes. Default value  $y$  = None.
- ptypes (keys of ParticleSet class parameters.) Particle type. Default value = None
- labels (keys of ParticleSet class parameters.) Variable to map plot aspects to different colors. Default value = None
- **lmap**  $(dicts)$  Name assignment to the label. Default value = None
- \*\*kwargs Additional keyword arguments are passed and are documented in seaborn. histplot.

# **Returns**

**Return type** matplotlib.axes.Axes

kde(*x*, *y=None*, *ptypes=None*, *labels=None*, *lmap=None*, *\*\*kwargs*)

Draw a Kernel Density plot of galaxy properties.

Plot univariate or bivariate distributions using kernel density estimation (KDE). This plot represents the galaxy properties using a continuous probability density curve in one or more dimensions. This function groups the values of all galaxy particles according to some ParticleSet class parameter.

# **Parameters**

- x (keys of ParticleSet class parameters.) Variables that specify positions on the x and  $y$  axes. Default value  $y$  = None.
- y (keys of ParticleSet class parameters.) Variables that specify positions on the x and  $y$  axes. Default value  $y$  = None.
- ptypes (keys of ParticleSet class parameters.) Particle type. Default value = None
- labels (keys of ParticleSet class parameters.) Variable to map plot aspects to different colors. Default value = None
- **lmap**  $(dicts)$  Name assignment to the label. Default value = None
- \*\*kwargs Additional keyword arguments are passed and are documented in seaborn. kdeplot.

# **Returns**

**Return type** matplotlib.axes.Axes

# get\_circ\_df\_and\_hue(*cbins*, *attributes*, *labels*, *lmap*)

Dataframe and Hue constructor for plot implementations.

# **Parameters**

- cbins (tuple) It contains the two widths of bins necessary for the calculation of the circular angular momentum. Shape: (2,). Dafult value = (0.05, 0.005).
- attributes (keys of JCirc tuple.) Keys of the normalized specific energy, the circularity parameter  $(J_z/J_zcirc)$  and/or the projected circularity parameter  $(J_p/J_zcirc)$  of the stellar particles.
- labels (keys of JCirc tuple.) Variable to map plot aspects to different colors.
- **lmap**  $(dicts)$  Name assignment to the label.

# **Returns**

- <span id="page-31-0"></span>• **df** (*pandas.DataFrame*) – DataFrame of the normalized specific energy, the circularity parameter (J\_z/J\_circ) and/or the projected circularity parameter (J\_p/J\_circ) of the stellar particles with labels added.
- **hue** (keys of JCirc tuple.) Labels of stellar particles.

circ\_pairplot(*cbins=(0.05, 0.005)*, *attributes=None*, *labels=None*, *lmap=None*, *\*\*kwargs*) Draw a pairplot of circularity and normalized energy.

By default, this function will create a grid of Axes such that each numeric variable in data will by shared across the y-axes across a single row and the x-axes across a single column. The diagonal plots drow a univariate distribution to show the marginal distribution of the data in each column. This function groups the values of stellar particles according to some keys of JCirc tuple.

#### **Parameters**

- cbins (tuple) It contains the two widths of bins necessary for the calculation of the circular angular momentum. Shape:  $(2)$ . Dafult value =  $(0.05, 0.005)$ .
- attributes (keys of ParticleSet class parameters.) Names of ParticleSet class parameters. Default value = None
- labels (keys of JCirc tuple.) Variable to map plot aspects to different colors. Default value = None
- $\text{Imap}(dicts)$  Name assignment to the label. Default value = None
- \*\*kwargs Additional keyword arguments are passed and are documented in seaborn. pairplot.

#### **Returns**

**Return type** seaborn.axisgrid.PairGrid

circ\_scatter(*x*, *y*, *cbins=(0.05, 0.005)*, *labels=None*, *lmap=None*, *\*\*kwargs*) Draw a scatter plot of circularity and normalized energy.

Shows the relationship between x and y. This function groups the values of stellar particles according to some keys of JCirc tuple.

# **Parameters**

- x (keys of JCirc tuple.) Variables that specify positions on the x and y axes. Default value  $y = None$ .
- y (keys of JCirc tuple.) Variables that specify positions on the x and y axes. Default value  $y = None$ .
- cbins (tuple) It contains the two widths of bins necessary for the calculation of the circular angular momentum. Shape:  $(2)$ . Dafult value =  $(0.05, 0.005)$ .
- labels (keys of JCirc tuple.) Variable to map plot aspects to different colors. Default value = None
- $\text{Imap}(dicts)$  Name assignment to the label. Default value = None
- \*\*kwargs Additional keyword arguments are passed and are documented in seaborn. scatterplot.

#### **Returns**

# **Return type** matplotlib.axes.Axes

circ\_hist(*x*, *y=None*, *cbins=(0.05, 0.005)*, *labels=None*, *lmap=None*, *\*\*kwargs*) Draw a histogram of circularity and normalized energy.

<span id="page-32-0"></span>Plot univariate or bivariate histograms to show distributions of datasets. This function groups the values of stellar particles according to some keys of JCirc tuple.

#### **Parameters**

- x (keys of JCirc tuple.) Variables that specify positions on the x and y axes. Default value  $y = None$ .
- y (keys of JCirc tuple.) Variables that specify positions on the x and y axes. Default value  $y = None$ .
- cbins (tuple) It contains the two widths of bins necessary for the calculation of the circular angular momentum. Shape:  $(2)$ . Dafult value =  $(0.05, 0.005)$ .
- labels (keys of JCirc tuple.) Variable to map plot aspects to different colors. Default value = None
- **lmap**  $(dicts)$  Name assignment to the label. Default value = None
- \*\*kwargs Additional keyword arguments are passed and are documented in seaborn. histplot.

#### **Returns**

### **Return type** matplotlib.axes.Axes

circ\_kde(*x*, *y=None*, *cbins=(0.05, 0.005)*, *labels=None*, *lmap=None*, *\*\*kwargs*) Draw a Kernel Density plot of circularity and normalized energy.

Plot univariate or bivariate distributions using kernel density estimation (KDE). This plot represents normalized specific energy, the circularity parameter  $(J_z/J$  circ) and/or the projected circularity parameter  $(J_p/J_circ)$  of the stellar particles using a continuous probability density curve in one or more dimensions. This function groups the values of stellar particles according to some keys of JCirc tuple.

#### **Parameters**

- x (keys of JCirc tuple.) Variables that specify positions on the x and y axes. Default value  $y = None$ .
- y (keys of JCirc tuple.) Variables that specify positions on the x and y axes. Default value  $y = None$ .
- cbins (tuple) It contains the two widths of bins necessary for the calculation of the circular angular momentum. Shape: (2,). Dafult value = (0.05, 0.005).
- labels (keys of JCirc tuple.) Variable to map plot aspects to different colors. Default value = None
- **lmap**  $(dicts)$  Name assignment to the label. Default value = None
- \*\*kwargs Additional keyword arguments are passed and are documented in seaborn. kdeplot.

# **Returns**

**Return type** matplotlib.axes.Axes

# <span id="page-33-3"></span><span id="page-33-2"></span>**5.3.4** galaxychop.models **package**

Module for dynamical decomposition models.

# <span id="page-33-0"></span>class galaxychop.models.Components(*labels*, *ptypes*, *probabilities*) Bases: object

Class of components resulting from dynamic decomposition.

This class creates the components of the galaxy from the result of the dynamic decomposition.

### **Parameters**

- labels  $(np.ndarray) 1D$  array with the index of the component to which each particle belongs. Shape: (n,1).
- ptypes  $(np.ndarray)$  Indicates the type of particle: stars = 0, dark matter = 1, gas = 2. Shape: (n,1).
- probabilities (np. ndarray or None) 1D array with probabilities of the particles to belong to each component, in case the dynamic decomposition model includes them. Shape: (n,1). Otherwise it adopts the value None.

#### to\_dataframe(*attributes=None*)

Convert to pandas data frame.

This method builds a data frame of all parameters of Components.

**Returns DataFrame** – DataFrame of all Components data.

**Return type** pandas.DataFrame

# <span id="page-33-1"></span>class galaxychop.models.GalaxyDecomposerABC(*\**, *cbins=(0.05, 0.005)*)

# Bases: object

Abstract class to facilitate the creation of decomposers.

This class requests the redefinition of three methods: get\_attributes, get\_rows\_mask and split.

**Parameters** cbins (tuple) – It contains the two widths of bins necessary for the calculation of the circular angular momentum. Shape:  $(2)$ . Dafult value =  $(0.05, 0.005)$ .

# abstract get\_attributes()

Attributes for the parameter space.

**Returns attributes** – Particle attributes used to operate the clustering.

**Return type** keys of ParticleSet class parameters

# abstract get\_rows\_mask(*X*, *y*, *attributes*)

Mask for the valid rows to operate clustering.

This method gets the mask for the valid rows to operate clustering.

- $X(np.ndarray(n\_particles, attributes)) 2D$  array where each file it is a diferent particle and each column is a attribute of the particles. n\_particles is the total number of particles.
- $\mathbf{y}$  (np.ndarray(n\_particles,)) 1D array where is identified the nature of each particle:  $0 =$  stars,  $1 =$  dark matter,  $2 =$  gas. n\_particles is the total number of particles.
- attributes (tuple) Dictionary keys of ParticleSet class parameters with particle attributes used to operate the clustering.

<span id="page-34-0"></span>**Returns mask** – Mask only with valid values to operate the clustering.

**Return type** nd.array(m\_particles)

abstract split(*X*, *y*, *attributes*)

Compute clustering.

### **Parameters**

- X ({array-like, sparse matrix} of shape (n\_samples, n\_features)) Training instances to cluster.
- **y** (*Ignored*) Not used, present here for API consistency by convention.

#### **Returns**

- **labels** (*np.ndarray(m\_particles)*) 1D array with the index of the clusters to which each particle belongs. m\_particles is the total number of particles with valid values to operate the clustering.
- **probs** (*np.ndarray(m\_particles) or None*) Probabilities of the particles to belong to each component, in case the dynamic decomposition model includes them. Otherwise it adopts the value None.

# attributes\_matrix(*galaxy*, *attributes*)

Matrix of particle attributes.

This method obtains the matrix with the particles and attributes necessary to operate the clustering.

#### **Parameters**

- galaxy (Galaxy class object) Instance of Galaxy class.
- attributes (keys of ParticleSet class parameters) Particle attributes used to operate the clustering.

# **Returns**

- **X** (*np.ndarray(n\_particles, attributes)*) 2D array where each file it is a diferent particle and each column is a attribute of the particles. n\_particles is the total number of particles.
- **y** (*np.ndarray(n\_particles)*) 1D array where is identified the nature of each particle: 0 = STARS, 1=DM, 2=Gas. n\_particles is the total number of particles.

# complete\_labels(*X*, *labels*, *rows\_mask*)

Complete the labels of all particles.

This method assigns the labels obtained from clustering to the particles used for this purpose. The rest are assigned as label=Nan.

- X (np. ndarray (n\_particles, attributes)) 2D array where each file it is a diferent particle and each column is a parameter of the particles. n\_particles is the total number of particles.
- labels (np.ndarray (m\_particles)) 1D array with the index of the clusters to which each particle belongs. m\_particles is the total number of particles with valid values to operate the clustering.
- rows\_mask (nd.array(m\_particles)) Mask only with valid values to operate the clustering. m\_particles is the total number of particles with valid values to operate the clustering.

<span id="page-35-1"></span>**Returns new labels** – 1D array with the index of the clusters to which each particle belongs. Particles that do not belong to any of them are assigned the label Nan. n\_particles is the total number of particles.

**Return type** np.ndarray(n\_particles)

#### complete\_probs(*X*, *probs*, *rows\_mask*)

Complete the probabilities of all particles.

This method assigns the probabilities obtained from clustering to the particles used for this purpose, the rest are assigned as label=Nan. This method returns None in case the clustering method returns None probabilities.

#### **Parameters**

- X (np.ndarray (n\_particles, attributes)) 2D array where each file it is a diferent particle and each column is a parameter of the particles. n\_particles is the total number of particles.
- probs (np.ndarray(n\_cluster, m\_particles)) 2D array with probabilities of belonging to each component. n\_cluster is the number of components obtained. m\_particles is the total number of particles with valid values to operate the clustering.
- rows\_mask (nd.array(m\_particles)) Mask only with valid values to operate the clustering. m\_particles is the total number of particles with valid values to operate the clustering.
- **Returns new** probs 2D array with probabilities of belonging to each component. n\_cluster is the number of components obtained. n\_particles is the total number of particles. Particles that do not belong to any component are assigned the label Nan. This method returns None in case the clustering method returns None probabilities.

**Return type** np.ndarray(n\_cluster, n\_particles)

#### decompose(*galaxy*)

Decompose method.

Assign the component of the galaxy to which each particle belongs. Validation of the input galaxy instance.

**Parameters** galaxy (Galaxy class object) – Instance of Galaxy class.

**Returns** Instance of the Component class, with the result of the dynamic decomposition.

**Return type** *[Components](#page-33-0)*

<span id="page-35-0"></span>class galaxychop.models.DynamicStarsDecomposerMixin Bases: object

Dynamic Stars Decomposer Mixin Class.

This class redefines the get row mask method so that dynamic decomposition is performed using only stellar particles.

get\_rows\_mask(*X*, *y*, *attributes*)

**Note:** Only stellar particles are used to carry out the dynamic decomposition. In addition, the parameters of the parameter space, where the dynamic decomposition is carried out, must have finite values.

- <span id="page-36-4"></span>•  $X(np.ndarray(n_particles, attributes)) - 2D$  array where each file it is a diferent particle and each column is a attribute of the particles. n\_particles is the total number of particles.
- $\mathbf{y}$  (np.ndarray(n\_particles,)) 1D array where is identified the nature of each particle:  $0 = stars$ ,  $1 = dark matter$ ,  $2 = gas$ . n\_particles is the total number of particles.
- attributes (tuple) Dictionary keys of ParticleSet class parameters with particle attributes used to operate the clustering.

**Returns mask** – Mask only with valid values to operate the clustering.

**Return type** nd.array(m\_particles)

```
class galaxychop.models.JThreshold(*, cbins=(0.05, 0.005), eps_cut=0.6)
```
Bases: [galaxychop.models.\\_base.DynamicStarsDecomposerMixin](#page-35-0), [galaxychop.models.\\_base.](#page-33-1) [GalaxyDecomposerABC](#page-33-1)

JThreshold class.

Implementation of galaxy dynamical decomposition model using only the circularity parameter. Tissera et al.([2](#page-36-0)012)<sup>2</sup>, Marinacci et al.(2014)<sup>[3](#page-36-1)</sup>, Vogelsberger et al.(201[4](#page-36-2))<sup>4</sup>, Park et al.(2019)<sup>[5](#page-36-3)</sup>.

**Parameters** eps\_cut (float, default=0.6) – Cut-off value in the circularity parameter. Stellar particles with eps > eps\_cut are assigned to the disk and stellar particles with eps <= eps\_cut to the spheroid.

#### **Notes**

**Index of the cluster each stellar particles belongs to:** Index=0: correspond to galaxy spheroid. Index=1: correspond to galaxy disk.

#### **Examples**

Example of implementation.

```
>>> import galaxychop as gchop
\gg galaxy = gchop.read_hdf5(...)
>>> galaxy = gchop.star_align(gchop.center(galaxy))
\gg chopper = gchop.JThreshold()
>>> chopper.decompose(galaxy)
```
<span id="page-36-0"></span><sup>&</sup>lt;sup>2</sup> Tissera, P. B., White, S. D. M., and Scannapieco, C., "Chemical signatures of formation processes in the stellar populations of simulated galaxies", Monthly Notices of the Royal Astronomical Society, vol. 420, no. 1, pp. 255-270, 2012. doi:10.1111/j.1365-2966.2011.20028.x. <https://ui.adsabs.harvard.edu/abs/2012MNRAS.420..255T/abstract>

<span id="page-36-1"></span><sup>&</sup>lt;sup>3</sup> Marinacci, F., Pakmor, R., and Springel, V., "The formation of disc galaxies in high-resolution moving-mesh cosmological simulations", Monthly Notices of the Royal Astronomical Society, vol. 437, no. 2, pp. 1750-1775, 2014. doi:10.1093/mnras/stt2003. [https://ui.adsabs.harvard.](https://ui.adsabs.harvard.edu/abs/2014MNRAS.437.1750M/abstract) [edu/abs/2014MNRAS.437.1750M/abstract](https://ui.adsabs.harvard.edu/abs/2014MNRAS.437.1750M/abstract)

<span id="page-36-2"></span><sup>4</sup> Vogelsberger, M., "Introducing the Illustris Project: simulating the coevolution of dark and visible matter in the Universe", Monthly Notices of the Royal Astronomical Society, vol. 444, no. 2, pp. 1518-1547, 2014. doi:10.1093/mnras/stu1536. [https://ui.adsabs.harvard.edu/abs/2014MNRAS.](https://ui.adsabs.harvard.edu/abs/2014MNRAS.444.1518V/abstract) [444.1518V/abstract](https://ui.adsabs.harvard.edu/abs/2014MNRAS.444.1518V/abstract)

<span id="page-36-3"></span> $5$  Park, M.-J., "New Horizon: On the Origin of the Stellar Disk and Spheroid of Field Galaxies at  $z = 0.7$ ", The Astrophysical Journal, vol. 883, no. 1, 2019. doi:10.3847/1538-4357/ab3afe. [https://ui.adsabs.harvard.edu/abs/2019ApJ. . . 883. . . 25P/abstract](https://ui.adsabs.harvard.edu/abs/2019ApJ...883...25P/abstract)

# <span id="page-37-2"></span>**References**

# check\_eps\_cut(*attribute*, *value*)

Eps\_cut value validator.

This method validates that the value of eps\_cut is in the interval (-1,1).

# get\_attributes()

Attributes for the parameter space.

**Returns attributes** – Particle attributes used to operate the clustering.

**Return type** keys of ParticleSet class parameters

# **Notes**

**In this model the parameter space is given by** eps: circularity parameter (J\_z/J\_circ).

split(*X*, *y*, *attributes*)

Compute clustering.

# **Parameters**

- X ({array-like, sparse matrix} of shape (n\_samples, n\_features)) Training instances to cluster.
- y (Ignored) Not used, present here for API consistency by convention.

# **Returns**

- **labels** (*np.ndarray(m\_particles)*) 1D array with the index of the clusters to which each particle belongs. m\_particles is the total number of particles with valid values to operate the clustering.
- **probs** (*np.ndarray(m\_particles) or None*) Probabilities of the particles to belong to each component, in case the dynamic decomposition model includes them. Otherwise it adopts the value None.

# **Notes**

The attributes used by the model are described in detail in the class documentation.

<span id="page-37-1"></span>class galaxychop.models.JHistogram(*\**, *cbins=(0.05, 0.005)*, *n\_bin=100*, *digits=2*, *random\_state=None*) Bases: [galaxychop.models.\\_base.DynamicStarsDecomposerMixin](#page-35-0), [galaxychop.models.\\_base.](#page-33-1) [GalaxyDecomposerABC](#page-33-1)

# JHistogram class.

Implementation of galaxy dynamical decomposition model described in Abadi et al.  $(2003)^{1}$  $(2003)^{1}$  $(2003)^{1}$ .

- **n\_bin** (int, default=100) Number of bins needed to build the circularity parameter histogram.
- digits (int,  $default = 2) Number of decimals to which an array is rounded.$
- seed (int,  $default=None) \text{Seed}$  to initialize the random generator.

<span id="page-37-0"></span><sup>&</sup>lt;sup>1</sup> Abadi, M. G., Navarro, J. F., Steinmetz, M., and Eke, V. R., "Simulations of Galaxy Formation in a Cold Dark Matter Universe. II. The Fine Structure of Simulated Galactic Disks", The Astrophysical Journal, vol. 597, no. 1, pp. 21–34, 2003. doi:10.1086/378316. [https://ui.adsabs.harvard.edu/abs/2003ApJ. . . 597. . . 21A/abstract](https://ui.adsabs.harvard.edu/abs/2003ApJ...597...21A/abstract)

# <span id="page-38-0"></span>**Notes**

**Index of the cluster each stellar particles belongs to:** Index=0: correspond to galaxy spheroid. Index=1: correspond to galaxy disk.

# **Examples**

Example of implementation of Abadi Model.

```
>>> import galaxychop as gchop
\gg galaxy = gchop.read_hdf5(...)
\gg galaxy = gchop.star_align(gchop.center(galaxy))
>>> chopper = gchop.JHistogram()
>>> chopper.decompose(galaxy)
```
# **References**

#### get\_attributes()

Attributes for the parameter space.

**Returns attributes** – Particle attributes used to operate the clustering.

**Return type** keys of ParticleSet class parameters

#### **Notes**

**In this model the parameter space is given by** eps: circularity parameter (J\_z/J\_circ).

split(*X*, *y*, *attributes*)

Compute clustering.

# **Parameters**

- X ({array-like, sparse matrix} of shape (n\_samples, n\_features)) Training instances to cluster.
- $\mathbf{y}$  (Ignored) Not used, present here for API consistency by convention.

### **Returns**

- **labels** (*np.ndarray(m\_particles)*) 1D array with the index of the clusters to which each particle belongs. m\_particles is the total number of particles with valid values to operate the clustering.
- **probs** (*np.ndarray(m\_particles) or None*) Probabilities of the particles to belong to each component, in case the dynamic decomposition model includes them. Otherwise it adopts the value None.

# <span id="page-39-0"></span>**Notes**

The attributes used by the Abadi model are described in detail in the class documentation.

class galaxychop.models.JEHistogram(*\**, *cbins=(0.05, 0.005)*, *n\_bin=100*, *digits=2*, *random\_state=None*, *n\_bin\_E=20*)

Bases: [galaxychop.models.\\_histogram.JHistogram](#page-37-1)

JEHistogram class.

Implementation of a modification of Abadi galaxy dynamical decomposition model using the circularity parameter and specific energy distribution.

#### **Parameters**

- n\_bin\_E (int, default=20) Number of bins needed to build the normalised specific energy histogram.
- \*\*kwargs (key, value mappings) Other optional keyword arguments are passed through to [JHistogram](#page-37-1) classes.

# **Notes**

**Index of the cluster each stellar particles belongs to:** Index=0: correspond to galaxy spheroid. Index=1: correspond to galaxy disk.

# **Examples**

Example of the implementation of the modified Abadi model.

```
>>> import galaxychop as gchop
\gg galaxy = gchop.read_hdf5(...)
>>> galaxy = gchop.star_align(gchop.center(galaxy))
>>> chopper = gchop. JEHistogram()
>>> chopper.decompose(galaxy)
```
# get\_attributes()

Attributes for the parameter space.

**Returns attributes** – Particle attributes used to operate the clustering.

**Return type** keys of ParticleSet class parameters

### **Notes**

**In this model the parameter space is given by** normalized\_star\_energy: normalized specific energy of the stars eps: circularity parameter (J\_z/J\_circ).

split(*X*, *y*, *attributes*)

Compute clustering.

- X ({array-like, sparse matrix} of shape (n\_samples, n\_features)) Training instances to cluster.
- y (Ignored) Not used, present here for API consistency by convention.

#### <span id="page-40-1"></span>**Returns**

- **labels** (*np.ndarray(m\_particles)*) 1D array with the index of the clusters to which each particle belongs. m\_particles is the total number of particles with valid values to operate the clustering.
- **probs** (*np.ndarray(m\_particles) or None*) Probabilities of the particles to belong to each component, in case the dynamic decomposition model includes them. Otherwise it adopts the value None.

# **Notes**

The attributes used by the modified Abadi model are described in detail in the class documentation.

class galaxychop.models.KMeans(*\**, *cbins=(0.05, 0.005)*, *n\_components=2*, *init='k-means++'*, *n\_init=10*, *max\_iter=300*, *tol=0.0001*, *verbose=0*, *random\_state=None*, *algorithm='auto'*)

Bases: [galaxychop.models.\\_base.DynamicStarsDecomposerMixin](#page-35-0), [galaxychop.models.\\_base.](#page-33-1) [GalaxyDecomposerABC](#page-33-1)

# KMeans class.

Implementation of Scikit-learn<sup>[6](#page-40-0)</sup> K-means as a method for dynamically decomposing galaxies.

#### **Parameters**

- **n\_components** (int,  $default = 2$ ) The number of clusters to form as well as the number of centroids to generate.
- $init$  ({'k-means++', 'random'}, callable or array-like of shape) –
- (n\_clusters Parameter of :py:class:k-Means class into scikit-learn library.
- n\_features) Parameter of :py:class:k-Means class into scikit-learn library.
- default="k-means++" Parameter of :py:class:k-Means class into scikit-learn library.
- n\_init (int, default=10) Parameter of :py:class:k-Means class into scikit-learn library.
- max\_iter (int, default=300) Parameter of :py:class:k-Means class into scikit-learn library.
- tol (float, default=0.0001) Parameter of :py:class:k-Means class into scikit-learn library.
- verbose (int,  $default=0$ ) Parameter of :py:class:k-Means class into scikit-learn library.
- random\_state (int, default=None) Parameter of :py:class:k-Means class into scikit-learn library.
- algorithm ({"auto", "full", "elkan"}, default="auto") Parameter of :py:class:k-Means class into scikit-learn library.

<span id="page-40-0"></span><sup>6</sup> Pedregosa et al., Journal of Machine Learning Research 12, pp. 2825-2830, 2011. <https://jmlr.csail.mit.edu/papers/v12/pedregosa11a.html>

# <span id="page-41-0"></span>**Notes**

**More information for** *KMeans* **class:** [https://scikit-learn.org/stable/modules/generated/sklearn.cluster.](https://scikit-learn.org/stable/modules/generated/sklearn.cluster.KMeans.html) [KMeans.html](https://scikit-learn.org/stable/modules/generated/sklearn.cluster.KMeans.html)

# **Examples**

Example of implementation of KMeans Model.

```
>>> import galaxychop as gchop
\gg galaxy = gchop.read_hdf5(...)
\gg galaxy = gchop.star_align(gchop.center(galaxy))
>>> chopper = gchop.KMeans()
>>> chopper.decompose(galaxy)
```
### **References**

#### get\_attributes()

Attributes for the parameter space.

**Returns attributes** – Particle attributes used to operate the clustering.

**Return type** keys of ParticleSet class parameters

#### **Notes**

**In this model the parameter space is given by** normalized\_star\_energy: normalized specific energy of the stars eps: circularity parameter (J\_z/J\_circ) eps\_r: projected circularity parameter (J\_p/J\_circ).

#### split(*X*, *y*, *attributes*)

Compute clustering.

# **Parameters**

- X ({array-like, sparse matrix} of shape (n\_samples, n\_features)) Training instances to cluster.
- **y** (*Ignored*) Not used, present here for API consistency by convention.

# **Returns**

- **labels** (*np.ndarray(m\_particles)*) 1D array with the index of the clusters to which each particle belongs. m\_particles is the total number of particles with valid values to operate the clustering.
- **probs** (*np.ndarray(m\_particles) or None*) Probabilities of the particles to belong to each component, in case the dynamic decomposition model includes them. Otherwise it adopts the value None.

### <span id="page-42-1"></span>**Notes**

The attributes used by the kmeans model are described in detail in the class documentation.

<span id="page-42-0"></span>class galaxychop.models.DynamicStarsGaussianDecomposerABC(*\**, *cbins=(0.05, 0.005)*, *covariance\_type='full'*, *tol=0.001*, *reg\_covar=1e-06*, *max\_iter=100*, *n\_init=10*, *init\_params='kmeans'*, *weights\_init=None*, *means\_init=None*, *precisions\_init=None*, *random\_state=None*, *warm\_start=False*, *verbose=0*, *verbose\_interval=10*)

Bases: [galaxychop.models.\\_base.DynamicStarsDecomposerMixin](#page-35-0), [galaxychop.models.\\_base.](#page-33-1) [GalaxyDecomposerABC](#page-33-1)

Dynamic Stars Gaussian Decomposer Class.

#### **Parameters**

- covariance\_type ({'full', 'tied', 'diag', 'spherical'}, default="full ") – Parameter of :py:class:GaussianMixture class into *scikit-learn* library.
- tol (float, default=0.001) Parameter of :py:class:GaussianMixture class into scikit-learn library.
- reg\_covar  $(float, default=1e-06)$  Parameter of :py:class:GaussianMixture class into scikit-learn library.
- max\_iter (float, default=100) Parameter of :py:class:GaussianMixture class into scikit-learn library.
- n\_init (int, default=10) Parameter of :py:class:GaussianMixture class into scikit-learn library.
- init\_params ({'kmeans', 'random'}, default="kmeans") Parameter of :py:class:GaussianMixture class into scikit-learn library.
- weights\_init (array-like of shape (n\_components, ), default=None) Parameter of :py:class:GaussianMixture class into scikit-learn library.
- means\_init (array-like of shape (n\_components, n\_features), default=None) – Parameter of :py:class:GaussianMixture class into scikit-learn library.
- precisions\_init (array-like, default=None) Parameter of :py:class:GaussianMixture class into scikit-learn library.
- random\_state (int, default=None) Parameter of :py:class:GaussianMixture class into scikit-learn library.
- warm\_start (bool, default=False) Parameter of :py:class:GaussianMixture class into scikit-learn library.
- verbose (int, default=0) Parameter of :py:class:GaussianMixture class into scikit-learn library.
- verbose\_interval  $(int, default=10)$  -

# get\_attributes()

Attributes for the parameter space.

**Returns attributes** – Particle attributes used to operate the clustering.

<span id="page-43-1"></span>**Return type** keys of ParticleSet class parameters

### **Notes**

**In this model the parameter space is given by** normalized star energy: normalized specific energy of the stars eps: circularity parameter  $(J_z/J_zcirc)$  eps\_r: projected circularity parameter  $(J_p/J_zcirc)$ .

class galaxychop.models.GaussianMixture(*\**, *cbins=(0.05, 0.005)*, *covariance\_type='full'*, *tol=0.001*, *reg\_covar=1e-06*, *max\_iter=100*, *n\_init=10*, *init\_params='kmeans'*, *weights\_init=None*, *means\_init=None*, *precisions\_init=None*, *random\_state=None*, *warm\_start=False*, *verbose=0*, *verbose\_interval=10*, *n\_components=2*) Bases: [galaxychop.models.\\_gaussian\\_mixture.DynamicStarsGaussianDecomposerABC](#page-42-0)

GaussianMixture class.

Implementation of the method for dynamically decomposing galaxies described by Obreja et al.(2018)<sup>[7](#page-43-0)</sup>.

#### **Parameters**

- **n\_components** (int,  $default=2$ ) The number of mixture components. Parameter of :py:class:GaussianMixture class into scikit-learn library.
- \*\*kwargs (key, value mappings) Other optional keyword arguments are passed through to :py:class:GaussianMixture class into scikit-learn library.

# **Notes**

**More information for** GaussianMixture **class:** [https://scikit-learn.org/stable/modules/generated/sklearn.](https://scikit-learn.org/stable/modules/generated/sklearn.mixture.GaussianMixture.html) [mixture.GaussianMixture.html](https://scikit-learn.org/stable/modules/generated/sklearn.mixture.GaussianMixture.html)

# **Examples**

Example of implementation of Gaussian Mixture Model.

```
>>> import galaxychop as gchop
\gg galaxy = gchop.read_hdf5(...)
>>> galaxy = gchop.star_align(gchop.center(galaxy))
>>> chopper = gchop.GaussianMixture()
>>> chopper.decompose(galaxy)
```
<span id="page-43-0"></span> $^7$  Obreja, A., "Introducing galactic structure finder: the multiple stellar kinematic structures of a simulated Milky Way mass galaxy", Monthly Notices of the Royal Astronomical Society, vol. 477, no. 4, pp. 4915-4930, 2018. doi:10.1093/mnras/sty1022. [https://ui.adsabs.harvard.edu/abs/](https://ui.adsabs.harvard.edu/abs/2018MNRAS.477.4915O/abstract) [2018MNRAS.477.4915O/abstract](https://ui.adsabs.harvard.edu/abs/2018MNRAS.477.4915O/abstract)

# <span id="page-44-1"></span>**References**

split(*X*, *y*, *attributes*)

Compute clustering.

#### **Parameters**

- X ({array-like, sparse matrix} of shape (n\_samples, n\_features)) Training instances to cluster.
- y (Ignored) Not used, present here for API consistency by convention.

# **Returns**

- **labels** (*np.ndarray*(*m\_particles*)) 1D array with the index of the clusters to which each particle belongs. m\_particles is the total number of particles with valid values to operate the clustering.
- **probs** (*np.ndarray(m\_particles) or None*) Probabilities of the particles to belong to each component, in case the dynamic decomposition model includes them. Otherwise it adopts the value None.

# **Notes**

The attributes used by the model are described in detail in the class documentation.

class galaxychop.models.AutoGaussianMixture(*\**, *cbins=(0.05, 0.005)*, *covariance\_type='full'*, *tol=0.001*, *reg\_covar=1e-06*, *max\_iter=100*, *n\_init=10*, *init\_params='kmeans'*, *weights\_init=None*, *means\_init=None*, *precisions\_init=None*, *random\_state=None*, *warm\_start=False*, *verbose=0*, *verbose\_interval=10*, *c\_bic=0.1*, *n\_jobs=None*)

Bases: [galaxychop.models.\\_gaussian\\_mixture.DynamicStarsGaussianDecomposerABC](#page-42-0)

AutoGaussianMixture class.

Implementation of the auto-gmm method for dynamically decomposing galaxies described by Du et al.(2019)<sup>[8](#page-44-0)</sup>.

- c\_bic (float,  $default=0.1$ ) Cut value of the criteria for the automatic choice of the number of gaussians.
- $n$  jobs (int, default=None) –
- \*\*kwargs (key, value mappings) Other optional keyword arguments are passed through to :py:class:GaussianMixture class into scikit-learn library.

<span id="page-44-0"></span><sup>8</sup> Du, M., "Identifying Kinematic Structures in Simulated Galaxies Using Unsupervised Machine Learning", The Astrophysical Journal, vol. 884, no. 2, 2019. doi:10.3847/1538-4357/ab43cc. [https://ui.adsabs.harvard.edu/abs/2019ApJ. . . 884..129D/abstract](https://ui.adsabs.harvard.edu/abs/2019ApJ...884..129D/abstract)

# <span id="page-45-0"></span>**Notes**

**Index of the cluster each stellar particles belongs to:** Index of the cluster each stellar particles belongs to. Index=0: correspond to galaxy stellar halo. Index=1: correspond to galaxy bulge. Index=2: correspond to galaxy cold disk. Index=3: correspond to galaxy warm disk.

# **Examples**

Example of implementation of auto-gmm model.

```
>>> import galaxychop as gchop
\gg galaxy = gchop.read_hdf5(...)
>>> galaxy = gchop.star_align(gchop.center(galaxy))
>>> chopper = gchop.AutoGaussianMixture()
>>> chopper.decompose(galaxy)
```
# **References**

### split(*X*, *y*, *attributes*) Compute clustering.

# **Parameters**

- X ({array-like, sparse matrix} of shape (n\_samples, n\_features)) Training instances to cluster.
- $\mathbf{y}$  (Ignored) Not used, present here for API consistency by convention.

# **Returns**

- **labels** (*np.ndarray(m\_particles)*) 1D array with the index of the clusters to which each particle belongs. m\_particles is the total number of particles with valid values to operate the clustering.
- **probs** (*np.ndarray(m\_particles) or None*) Probabilities of the particles to belong to each component, in case the dynamic decomposition model includes them. Otherwise it adopts the value None.

galaxychop.models.hparam(*default*, *\*\*kwargs*)

Create a hyper parameter for decomposers.

By design decision, hyper-parameter is required to have a sensitive default value.

# **Parameters**

- default Sensitive default value of the hyper-parameter.
- \*\*kwargs Additional keyword arguments are passed and are documented in attr.ib().

# **Returns**

**Return type** Hyper parameter with a default value.

<span id="page-46-1"></span>**Notes**

This function is a thin-wrapper over the attrs function  $attr.ib()$ .

# <span id="page-46-0"></span>**5.3.5** galaxychop.utils **package**

Utilities module.

```
galaxychop.utils.potential(galaxy, backend='numpy')
```
Potential energy calculation.

Given the positions and masses of particles, calculate their specific gravitational potential energy.

**Parameters** galaxy (Galaxy class object) –

**Returns galaxy** – A new galaxy object with the specific potential energy of particles calculated.

**Return type** new Galaxy class object

galaxychop.utils.center(*galaxy*)

Particle centring.

Centers the position of all galaxy particles respect to the position of the lowest potential particle.

**Parameters** galaxy (Galaxy class object) –

**Returns galaxy** – A new galaxy object with centered positions respect to the position of the lowest potential particle.

**Return type** new Galaxy class object

galaxychop.utils.is\_centered(*galaxy*, *rtol=1e-05*, *atol=1e-08*)

Validate if the galaxy is centered.

#### **Parameters**

- galaxy (Galaxy class object) –
- rtol  $(fload)$  Relative tolerance. Default value = 1e-05.
- atol  $(fload)$  Absolute tolerance. Default value = 1e-08.

**Returns** True if galaxy is centered respect to the position of the lowest potential particle, False otherwise.

**Return type** bool

```
galaxychop.utils.star_align(galaxy, *, r_cut=None)
```
Align the galaxy.

Rotates the positions, velocities and angular momentum of the particles so that the total angular moment of the stars particles coincides with the z-axis. Optionally, only stars particles within a cutting radius *(r\_cut)* can be used to calculate the rotation matrix.

# **Parameters**

- galaxy (Galaxy class object) –
- $$ the rotation matrix *A* is calculated from the particles with radii smaller than r\_cut.

**Returns galaxy** – A new galaxy object with their total angular momentum aligned with the z-axis.

**Return type** new Galaxy class object

```
galaxychop.utils.is_star_aligned(galaxy, *, r_cut=None, rtol=1e-05, atol=1e-08)
     Validate if the galaxy is aligned.
```
# **Parameters**

- galaxy (Galaxy class object) –
- $$ the rotation matrix *A* is calculated from the particles with radii smaller than r\_cut.
- rtol  $(fload)$  Relative tolerance. Default value = 1e-05.
- atol  $(f$ loat) Absolute tolerance. Default value = 1e-08.

**Returns** True if the total angular momentum of the galaxy is aligned with the z-axis, False otherwise.

#### **Return type** bool

<span id="page-47-0"></span>class galaxychop.utils.JCirc(*normalized\_star\_energy*, *normalized\_star\_Jz*, *eps*, *eps\_r*, *x*, *y*) Bases: object

Circularity information about the stars particles of a galaxy.

#### **Parameters**

- normalized\_star\_energy (np. array) Normalized specific energy of stars.
- normalized\_star\_Jz (np. array) z-component normalized specific angular momentum of the stars.
- eps  $(np.array)$  Circularity parameter (eps : J\_z/J\_circ).
- eps\_ $\mathbf{r}$  (np. array) Projected circularity parameter (eps\_r: J\_p/J\_circ).
- x (np.array) Normalized specific energy for the particle with the maximum z-component of the normalized specific angular momentum per bin.
- y (np.array) Maximum value of the z-component of the normalized specific angular momentum per bin.

# classmethod circularity\_attributes()

Retrieve all the circularity attributes stored in the JCirc class.

This method returns a tuple of str ignoring those that are marked as "asdict=False".

# as  $dict()$

Convert the instance to a dict.

Attributes are ignored if they are marked as "asdict=False".

# isfinite()

Return a mask of which elements are finite in all attributes.

Attributes are ignored if they are marked as "asdict=False".

```
galaxychop.utils.jcirc(galaxy, bin0=0.05, bin1=0.005, runtime_warnings='ignore')
```
Calculate galaxy stars particles circularity information.

Calculation of Normalized specific energy of the stars, z-component normalized specific angular momentum of the stars, circularity parameter, projected circularity parameter, and the points to build the function of the circular angular momentum.

# **Parameters**

• galaxy (Galaxy class object) –

- <span id="page-48-0"></span>• bin0 (float. Default=0.05) – Size of the specific energy bin of the inner part of the galaxy, in the range of  $(-1, -0.1)$  of the normalized energy.
- bin1 (float. Default=0.005) Size of the specific energy bin of the outer part of the galaxy, in the range of (-0.1, 0) of the normalized energy.
- runtime\_warnings (Any warning filter action (default "ignore")) jcirc usually launches RuntimeWarning during the eps calculation because there may be some particle with jcirc=0. By default the function decides to ignore these warnings. *runtime\_warnings* can be set to any valid "action" in the python warnings module.

**Returns** Circularity attributes of the star components of the galaxy

**Return type** *[JCirc](#page-47-0)*

# **Notes**

The *x* and *y* are calculated from the binning in the normalized specific energy. In each bin, the particle with the maximum value of z-component of standardized specific angular momentum is selected. This value is assigned to the *y* parameter and its corresponding normalized specific energy pair value to *x*.

# **Examples**

This returns the normalized specific energy of stars (E\_star\_norm), the z-component normalized specific angular momentum of the stars (Jz\_star\_norm), the circularity parameters (eps : J\_z/J\_circ and eps\_r: J\_p/J\_circ), and the normalized specific energy for the particle with the maximum z-component of the normalized specific angular momentum per bin  $(x)$  and the maximum value of the z-component of the normalized specific angular momentum per bin (*y*).

```
>>> import galaxychop as gchop
\gg galaxy = gchop. Galaxy(...)
>>> E_star_norm, Jz_star_norm, eps, eps_r, x, y =
>>> galaxy.jcir(bin0=0.05, bin1=0.005)
```
# galaxychop.utils.doc\_inherit(*parent*)

Inherit the 'parent' docstring.

Returns a function/method decorator that, given parent, updates the docstring of the decorated function/method based on the *numpy* style and the corresponding attribute of parent.

**Parameters parent** (Union [str, Any]) – The docstring, or object of which the docstring is utilized as the parent docstring during the docstring merge.

# **Notes**

This decorator is a thin layer over py:function:*custom\_inherit.doc\_inherit decorator*.

Check: <github *https://github.com/rsokl/custom\_inherit*>\_\_

# <span id="page-49-0"></span>**5.4 Licence**

MIT License

Copyright (c) 2020 Valeria Cristiani

Permission is hereby granted, free of charge, to any person obtaining a copy of this software and associated documentation files (the "Software"), to deal in the Software without restriction, including without limitation the rights to use, copy, modify, merge, publish, distribute, sublicense, and/or sell copies of the Software, and to permit persons to whom the Software is furnished to do so, subject to the following conditions:

The above copyright notice and this permission notice shall be included in all copies or substantial portions of the Software.

THE SOFTWARE IS PROVIDED "AS IS", WITHOUT WARRANTY OF ANY KIND, EXPRESS OR IMPLIED, INCLUDING BUT NOT LIMITED TO THE WARRANTIES OF MERCHANTABILITY, FITNESS FOR A PAR-TICULAR PURPOSE AND NONINFRINGEMENT. IN NO EVENT SHALL THE AUTHORS OR COPYRIGHT HOLDERS BE LIABLE FOR ANY CLAIM, DAMAGES OR OTHER LIABILITY, WHETHER IN AN ACTION OF CONTRACT, TORT OR OTHERWISE, ARISING FROM, OUT OF OR IN CONNECTION WITH THE SOFT-WARE OR THE USE OR OTHER DEALINGS IN THE SOFTWARE.

**SIX**

# **INDICES AND TABLES**

<span id="page-50-0"></span>• genindex

• search

# **PYTHON MODULE INDEX**

# <span id="page-52-0"></span>g

galaxychop, [19](#page-22-0) galaxychop.data, [19](#page-22-2) galaxychop.io, [24](#page-27-0) galaxychop.models, [30](#page-33-2) galaxychop.plot, [25](#page-28-0) galaxychop.utils, [43](#page-46-0)

# **INDEX**

# <span id="page-54-0"></span>A

angular\_momentum\_ (*galaxychop.data.Galaxy property*), [22](#page-25-0) angular\_momentum\_ (*galaxychop.data.ParticleSet property*), [20](#page-23-1) as\_dict() (*galaxychop.utils.JCirc method*), [44](#page-47-1) attributes\_matrix() (*galaxychop.models.GalaxyDecomposerABC method*), [31](#page-34-0) AutoGaussianMixture (*class in galaxychop.models*), [41](#page-44-1)

# $\bigcap$

center() (*in module galaxychop.utils*), [43](#page-46-1) check\_eps\_cut() (*galaxychop.models.JThreshold method*), [34](#page-37-2) circ\_hist() (*galaxychop.plot.GalaxyPlotter method*), [28](#page-31-0) circ\_kde() (*galaxychop.plot.GalaxyPlotter method*), [29](#page-32-0) circ\_pairplot() (*galaxychop.plot.GalaxyPlotter method*), [28](#page-31-0) circ\_scatter() (*galaxychop.plot.GalaxyPlotter method*), [28](#page-31-0) circularity\_attributes() (*galaxychop.utils.JCirc class method*), [44](#page-47-1) complete\_labels() (*galaxychop.models.GalaxyDecomposerABC method*), [31](#page-34-0) complete\_probs() (*galaxychop.models.GalaxyDecomposerABC method*), [32](#page-35-1) Components (*class in galaxychop.models*), [30](#page-33-3)

# D

decompose() (*galaxychop.models.GalaxyDecomposerABC method*), [32](#page-35-1) doc\_inherit() (*in module galaxychop.utils*), [45](#page-48-0) DynamicStarsDecomposerMixin (*class in galaxychop.models*), [32](#page-35-1) DynamicStarsGaussianDecomposerABC (*class in galaxychop.models*), [39](#page-42-1)

# G

Galaxy (*class in galaxychop.data*), [20](#page-23-1) galaxy\_as\_kwargs() (*in module galaxychop.data*), [22](#page-25-0) galaxychop module, [19](#page-22-3) galaxychop.data module, [19](#page-22-3) galaxychop.io module, [24](#page-27-1) galaxychop.models module, [30](#page-33-3) galaxychop.plot module, [25](#page-28-1) galaxychop.utils module, [43](#page-46-1) GalaxyDecomposerABC (*class in galaxychop.models*), [30](#page-33-3) GalaxyPlotter (*class in galaxychop.plot*), [25](#page-28-1) GaussianMixture (*class in galaxychop.models*), [40](#page-43-1) get\_attributes() (*galaxychop.models.DynamicStarsGaussianDecomposerABC method*), [39](#page-42-1) get\_attributes() (*galaxychop.models.GalaxyDecomposerABC method*), [30](#page-33-3) get\_attributes() (*galaxychop.models.JEHistogram method*), [36](#page-39-0) get\_attributes() (*galaxychop.models.JHistogram method*), [35](#page-38-0) get\_attributes() (*galaxychop.models.JThreshold method*), [34](#page-37-2) get\_attributes() (*galaxychop.models.KMeans method*), [38](#page-41-0) get\_circ\_df\_and\_hue() (*galaxychop.plot.GalaxyPlotter method*), [27](#page-30-0)  $(galaxychop.plot.GalaxyPlotter$ *method*), [25](#page-28-1) get\_rows\_mask() (*galaxychop.models.DynamicStarsDecomposerMixin method*), [32](#page-35-1) get\_rows\_mask() (*galaxychop.models.GalaxyDecomposerABC method*), [30](#page-33-3)

# H

has\_potential\_ (*galaxychop.data.Galaxy attribute*), [20](#page-23-1) hist() (*galaxychop.plot.GalaxyPlotter method*), [26](#page-29-0) hparam() (*in module galaxychop.models*), [42](#page-45-0) humanize() (*galaxychop.data.ParticleSetType method*), [19](#page-22-3)

# I

is\_centered() (*in module galaxychop.utils*), [43](#page-46-1) is\_star\_aligned() (*in module galaxychop.utils*), [43](#page-46-1) isfinite() (*galaxychop.utils.JCirc method*), [44](#page-47-1)

# J

JCirc (*class in galaxychop.utils*), [44](#page-47-1) jcirc() (*in module galaxychop.utils*), [44](#page-47-1) JEHistogram (*class in galaxychop.models*), [36](#page-39-0) JHistogram (*class in galaxychop.models*), [34](#page-37-2) JThreshold (*class in galaxychop.models*), [33](#page-36-4)

# K

kde() (*galaxychop.plot.GalaxyPlotter method*), [27](#page-30-0) kinetic\_energy\_ (*galaxychop.data.Galaxy property*), [21](#page-24-0) KMeans (*class in galaxychop.models*), [37](#page-40-1)

# M

mkgalaxy() (*in module galaxychop.data*), [22](#page-25-0) mktype() (*galaxychop.data.ParticleSetType class method*), [19](#page-22-3) module galaxychop, [19](#page-22-3) galaxychop.data, [19](#page-22-3) galaxychop.io, [24](#page-27-1) galaxychop.models, [30](#page-33-3) galaxychop.plot, [25](#page-28-1) galaxychop.utils, [43](#page-46-1)

# P

pairplot() (*galaxychop.plot.GalaxyPlotter method*), [26](#page-29-0) ParticleSet (*class in galaxychop.data*), [19](#page-22-3) ParticleSetType (*class in galaxychop.data*), [19](#page-22-3) plot (*galaxychop.data.Galaxy property*), [21](#page-24-0) potential() (*in module galaxychop.utils*), [43](#page-46-1) potential\_energy\_ (*galaxychop.data.Galaxy property*), [21](#page-24-0)

# R

read\_hdf5() (*in module galaxychop.io*), [24](#page-27-1) read\_npy() (*in module galaxychop.io*), [24](#page-27-1)

# S

scatter() (*galaxychop.plot.GalaxyPlotter method*), [26](#page-29-0)

- split() (*galaxychop.models.AutoGaussianMixture method*), [42](#page-45-0)
- split() (*galaxychop.models.GalaxyDecomposerABC method*), [31](#page-34-0)
- split() (*galaxychop.models.GaussianMixture method*), [41](#page-44-1)
- split() (*galaxychop.models.JEHistogram method*), [36](#page-39-0)
- split() (*galaxychop.models.JHistogram method*), [35](#page-38-0)
- split() (*galaxychop.models.JThreshold method*), [34](#page-37-2)
- split() (*galaxychop.models.KMeans method*), [38](#page-41-0)
- star\_align() (*in module galaxychop.utils*), [43](#page-46-1)

# T

- to\_dataframe() (*galaxychop.data.Galaxy method*), [20](#page-23-1)
- to\_dataframe() (*galaxychop.data.ParticleSet method*), [20](#page-23-1)
- to\_dataframe() (*galaxychop.models.Components method*), [30](#page-33-3)
- to\_hdf5() (*galaxychop.data.Galaxy method*), [21](#page-24-0)
- to\_hdf5() (*in module galaxychop.io*), [24](#page-27-1)
- total\_energy\_ (*galaxychop.data.Galaxy property*), [22](#page-25-0)